#### ΜΥΕ003-ΠΛΕ70: Ανάκτηση Πληροφορίας

*Διδάσκουσα: Ευαγγελία Πιτουρά* Κεφάλαιο 3: Δομές για Λεξικά. Ανάκτηση Ανεκτική στα Σφάλματα.

# Τι θα δούμε σήμερα;

- Δομές δεδομένων για λεξικά
- Ανάκτηση ανεκτική (tolerant) σε σφάλματα
	- Ερωτήματα με wild-card \* («χαρακτήρων μπαλαντέρ»)
	- **■Ορθογραφικά λάθη**
	- Απόσταση μεταξύ όρων
	- Φωνητική διόρθωση

### Δομές Δεδομένων για Λεξικά

Λεξιλόγιο (vocabulary): το σύνολο των όρων Λεξικό (dictionary): μια δομή για την αποθήκευση του λεξιλογίου

*Πως αποθηκεύουμε ένα λεξικό (στη μνήμη) αποδοτικά;*

# Δομές Δεδομένων για Λεξικά

- Το λεξικό περιέχει: το *λεξιλόγιο όρων (λήμμα)*, για κάθε όρο: τη συχνότητα εγγράφου (document frequency) και δείκτη στη λίστα καταχωρήσεων
- Σε κάθε ερώτημα, αναζήτηση στο λεξικό αν υπάρχει ο όρος και σε ποια έγγραφα

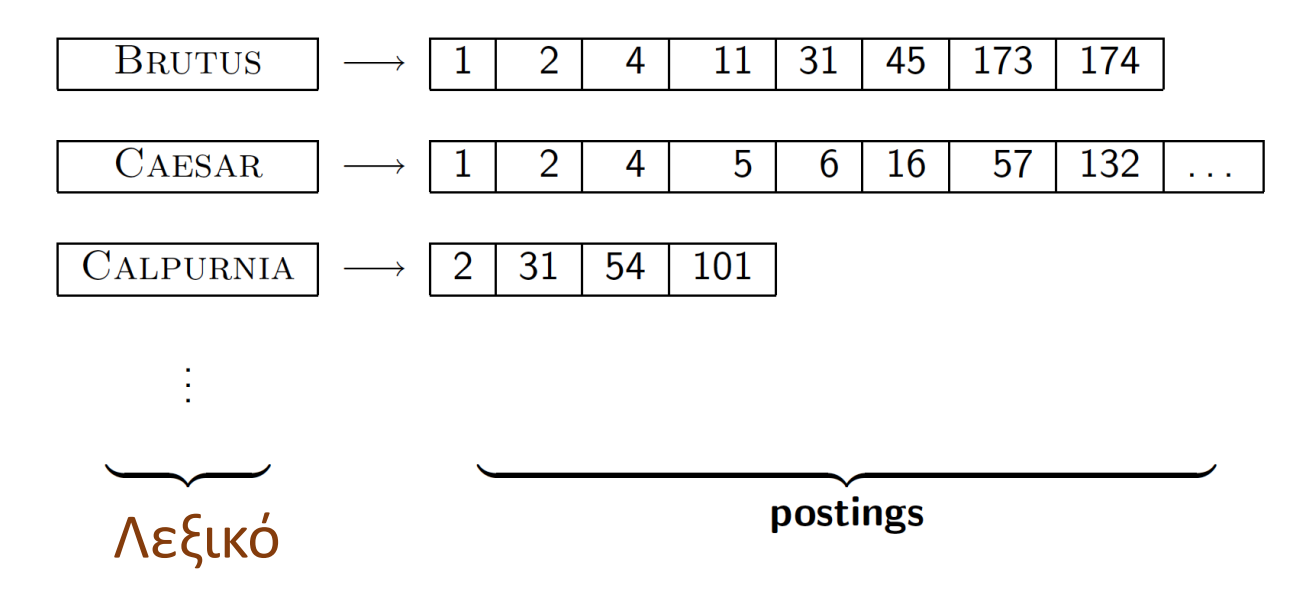

Ποια δομή δεδομένων είναι κατάλληλη;

# Μια απλοϊκή λύση

#### • array of struct:

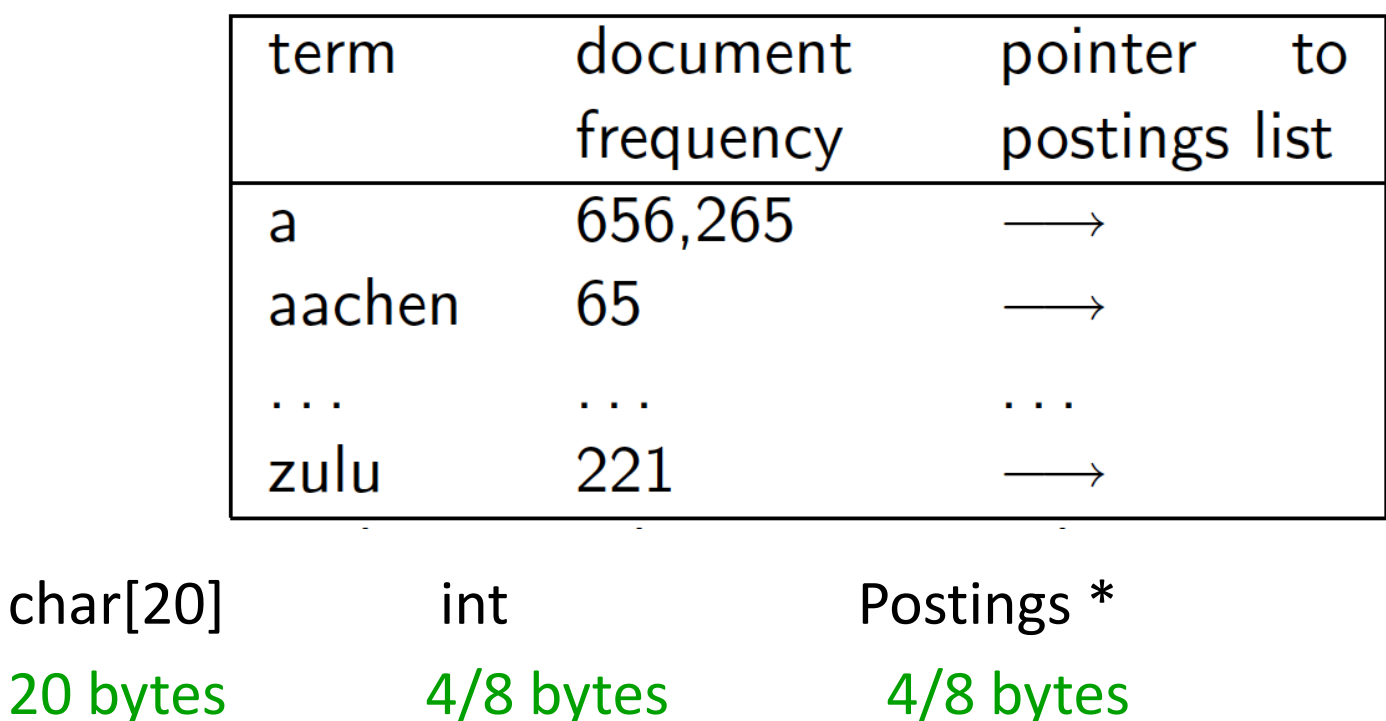

 Πως αναζητούμε έναν όρο (κλειδί, key) στο λεξικό γρήγορα κατά την εκτέλεση του ερωτήματος;

#### Δομές Δεδομένων για το Λεξικό

- Δυο βασικές επιλογές: o Πίνακες Κατακερματισμού (Hashtables) o Δέντρα (Trees)
- Μερικά συστήματα ανάκτησης πληροφορίας χρησιμοποιούν πίνακες κατακερματισμού άλλα δέντρα

# Δομές Δεδομένων για Λεξικά

Κριτήρια για την επιλογή δομής:

(ποιες λειτουργίες, workload, μέγεθος)

- Αποδοτική αναζήτηση ενός όρου (κλειδιού) στο λεξικό.
- Σχετικές συχνότητες προσπέλασης των κλειδιών (πιο γρήγορα οι συχνοί όροι;)
- Είναι στατικό ή έχουμε συχνά εισαγωγές/διαγραφές όρων ή και τροποποιήσεις; Μόνο εισαγωγές (insert only – append only)
- Πόσοι είναι οι όροι

### Πίνακες Κατακερματισμού

Κάθε όρος του λεξιλογίου κατακερματίζεται σε έναν ακέραιο

 $+$ :

 $-$  :

Η αναζήτηση είναι πιο γρήγορη από ένα δέντρο: O(1)

- Δεν υπάρχει εύκολος τρόπος να βρεθούν μικρές παραλλαγές ενός όρου
	- judgment/judgement, *resume* vs. *résumé*
- **Μη δυνατή η προθεματική αναζήτηση [ανεκτική ανάκληση]**
- Αν το λεξιλόγιο μεγαλώνει συνεχώς, ανάγκη για να γίνει κατακερματισμός από την αρχή

#### Δέντρα Αναζήτησης: Δυαδικό Δέντρο

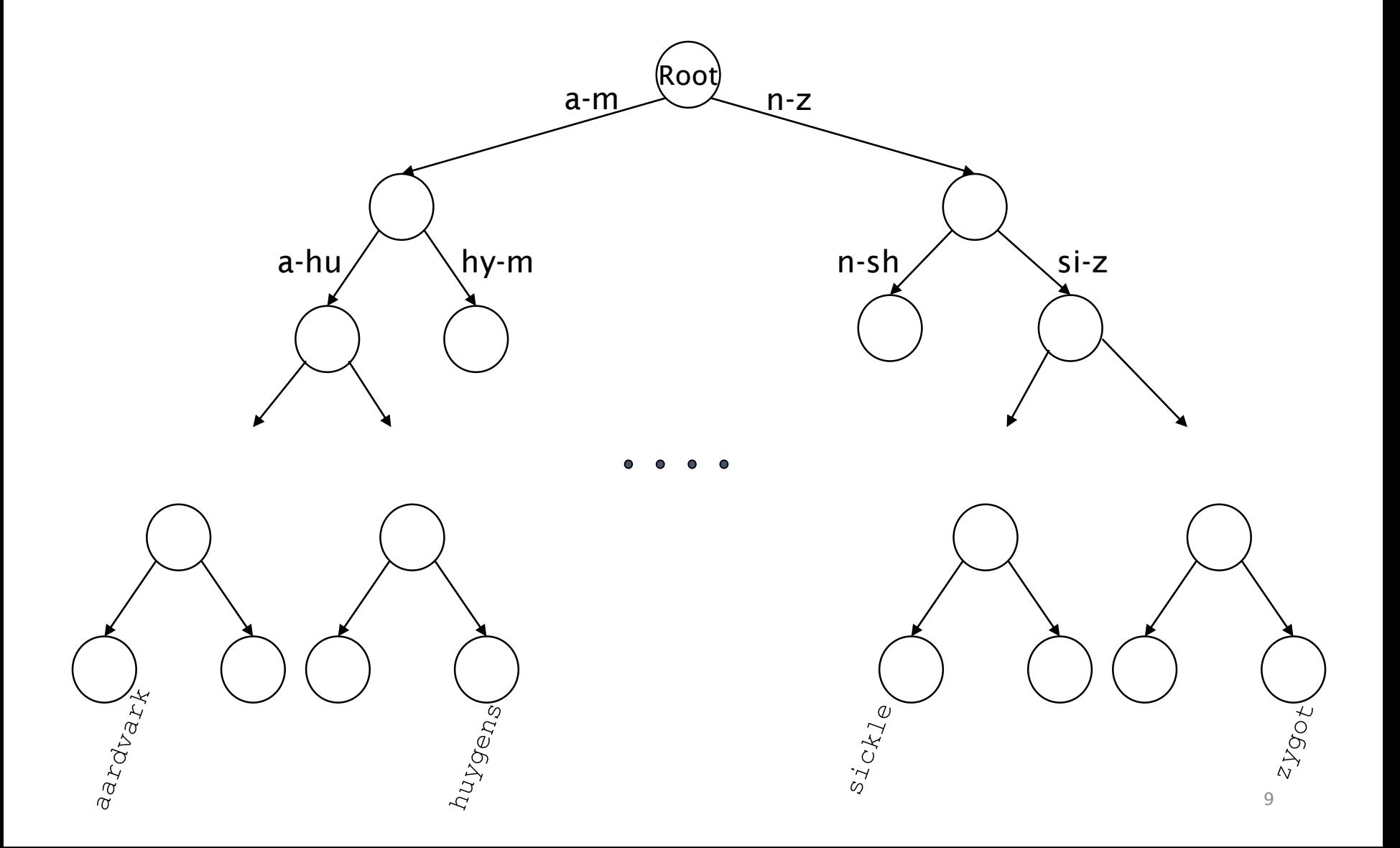

#### Δέντρα Αναζήτησης: Δυαδικό Δέντρο

 O(log M), M: αριθμός των όρων (το μέγεθος του λεξικού) προϋποθέτει ισοζύγιση

#### Δέντρα: B-δέντρα

Ορισμός: Κάθε εσωτερικός κόμβος έχει έναν αριθμό από παιδιά στο διάστημα [*a*, *b*] όπου *a, b* είναι κατάλληλοι φυσικοί αριθμοί, π.χ., [2, 4]

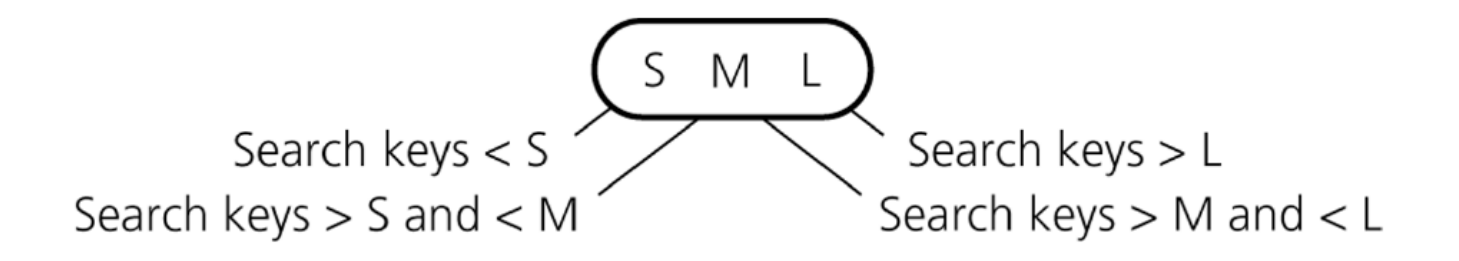

#### Δέντρα: B-δέντρα

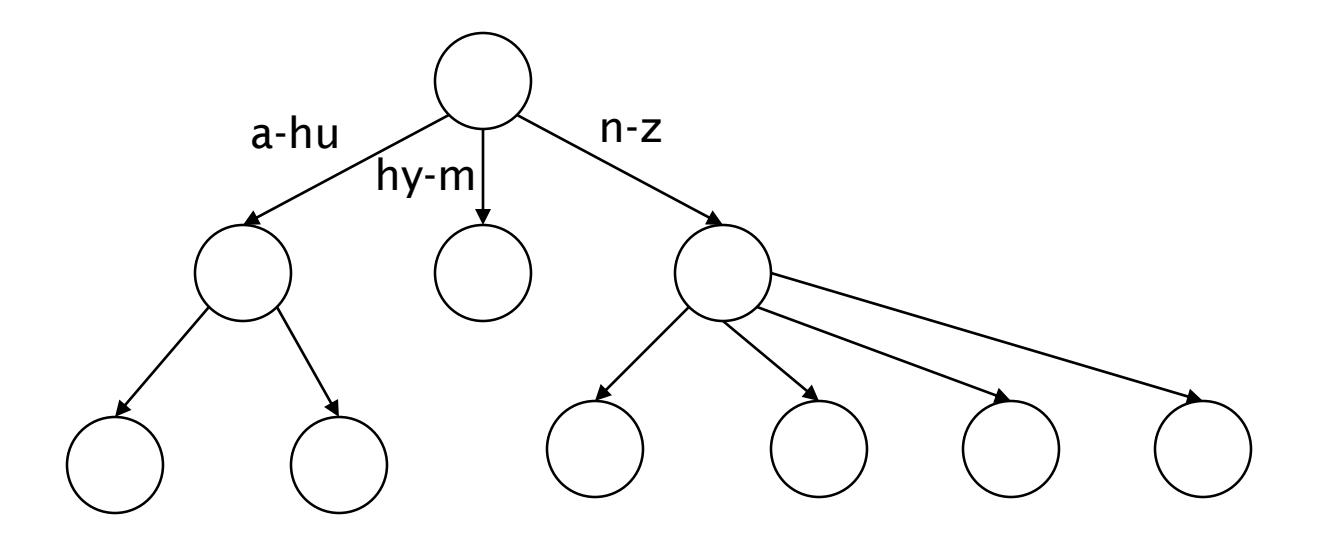

Ορισμός: Κάθε εσωτερικός κόμβος έχει έναν αριθμό από παιδιά στο διάστημα [*a*, *b*] όπου *a, b* είναι κατάλληλοι φυσικοί αριθμοί, π.χ., [2, 4]

#### Δέντρα

- Το απλούστερο: δυαδικό δέντρο
- Το πιο συνηθισμένο: B-δέντρα
- Τα δέντρα απαιτούν ένα δεδομένο τρόπο διάταξης των χαρακτήρων (αλλά συνήθως υπάρχει ή μπορεί να οριστεί)

#### $+$ :

 $-$ :

- Λύνουν το πρόβλημα προθέματος (π.χ., όροι που αρχίζουν με *hyp*)
- Πλεονεκτούν όταν το λεξικό αποθηκεύεται στο δίσκο (τότε τα *a* και *b* καθορίζονται από το μέγεθος του block)
- Πιο αργή: O(log *M*) [και αυτό απαιτεί (*ισοζυγισμένα* (*balanced)* δέντρα)
- Η επανα-ισοζύγιση (rebalancing) των δυαδικών δέντρων είναι ακριβή
	- Αλλά τα B-δέντρα καλύτερα

# Ερωτήματα με \*

Ερωτήματα με wild-card (\*)

- (1) Δεν είμαστε σίγουροι για την ορθογραφία της λέξης (πχ Sydney? Sidney?)
- (2) Υπάρχουν πολλαπλές εκδοχές της ορθογραφίας της λέξης και θέλουμε να ανακτήσουμε τα έγγραφα που περιέχουν οποιαδήποτε από αυτές (πχ color, colour)
- (3) Δεν είμαστε σίγουροι αν έχει γίνει stemming
- (4) Ορθογραφία ξένης λέξης (Σ\*ξπ\*ρ)

#### Ερωτήματα με wild-card (\*)

*Τrailing wild card query*: το "\*" εμφανίζεται μόνο μια φορά στο τέλος (*prefix* query, *πρόθημα*)

- Π.χ., *mon\*:* Βρες όλα τα έγγραφα που περιέχουν οποιαδήποτε λέξη *αρχίζει με "mon"*
	- Εύκολο όταν το λεξικό με δυαδικό δέντρο (ή B-δέντρο):
		- ανάκτησε όλους τους όρους t στο διάστημα: *mon ≤ t < επόμενο-πρόθεμα*
			- Για κάθε όρο, αναζήτησε στο αντεστραμμένο ευρετήριο σε ποια έγγραφα εμφανίζεται

#### Ερωτήματα με wild-card (\*)

*Leading wild card queries*: το "\*" εμφανίζεται μόνο μια φορά στην αρχή (*postfix* query, *επίθημα*)

- *Π.χ., \*mon:* Βρες όλα τα έγγραφα που περιέχουν οποιαδήποτε λέξη τελειώνει σε "mon"
- *πιο δύσκολο*
	- Διατήρησε ένα επιπρόσθετο B-tree για τους όρους ανάποδα (*backwards), πχ ο όρος demon -> nomed*
		- *Reverse B-tree*
	- Ανάκτησε όλους τους όρους t στο διάστημα: *nom ≤ t < επόμενο-επίθημαανάποδα.*

## Ερωτήματα με wild-card (\*)

Πως μπορούμε να απαντήσουμε ερωτήσεις με ένα \* στη μέση της λέξης, π.χ., *pro\*cent* ?

- Όροι με πρόθημα pro
- Όροι με επίθημα cent
- Διατρέχουμε τους *όρους* που ανήκουν στην *τομή* και απορρίπτουμε όσους ταιριάζουν και με το πρόθημα και με το επίθημα
	- $\blacksquare$  (αρκεί; ba\*ba και όρος ba?)

# Γενικά ερωτήματα με \*

- \* στη μέση του όρου
	- *co\*tion*
- Αναζήτησε το *co\** AND *\*tion* σε ένα B-δέντρο και ένα reverse B-δέντρο και υπολόγισε την τομή των συνόλων
	- Ακριβό!
- Δύο εναλλακτικές λύσεις και οι δύο:
	- I. Έχουν ένα *ειδικό ευρετήριο*
	- II. Μετατρέπουν την αρχική ερώτησης *q* σε μια Boolean ερώτηση *Q* στο ειδικό ευρετήριο έτσι ώστε η απάντηση στο *Q* να είναι *υπερσύνολο* της απάντησης στο *q*
	- III. Στη συνέχεια ελέγχουν τις απαντήσεις

#### Γενικά ερωτήματα με \*

Πρώτη εναλλακτική λύση:

- Για κάθε όρο, αποθήκευση <u>όλων</u> των αντιμεταθέσεων του ->
	- **Permuterm Index** (ευρετήριο αντιμετατιθεμένων όρων)
- Μετατροπή της ερώτησης με αντιμεταθέσεις (περιστροφές) ώστε το \* να εμφανίζεται στο τέλος.
- Προθηματικό (prefix) ταίριασμα

Κεφ. 3.2.1

# Ευρετήριο αντιμετατιθεμένων όρων

Κατασκευάζουμε ένα (επιπρόσθετο) ευρετήριο αντιμετατιθεμένων όρων (permuter index) στο οποίο συνδέουμε όλες οι παραλλαγές που προκύπτουν από *την (δεξιόστροφη) περιστροφή* (rotation) του αρχικού όρου

Πχ. για τον όρο **hello -> hello\$**, εισάγουμε στο *λεξικό* τα:

- **hello\$, \$hello, o\$hell , lo\$hel , llo\$he, ello\$h**
	- **όπου \$ ένα ειδικός χαρακτήρας που σηματοδοτεί το τέλος μιας λέξης**

Permuterm vocabulary – όλα τα προθέματα που προκύπτουν από την περιστροφή όλων των όρων Εισαγωγή σε δέντρο αναζήτησης, φύλλα οι αρχικοί όροι

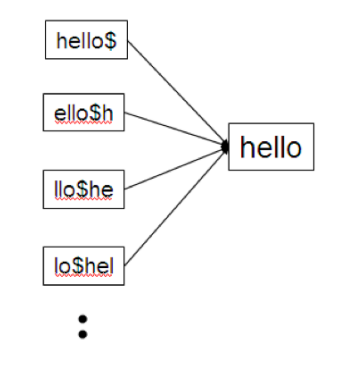

Περιστροφή (rotation) του όρου του ερωτήματος ώστε το \* στο τέλος

Π.χ., Ερώτημα he\*lo -> he\*lo\$ -> lo\$he\*

Ψάχνουμε το lo\$hel\* (ως prefix queries στο permuterm ευρετήριο – η δομή του το permuterm ευρετηρίου είναι κάποιο δέντρο αναζήτησης)

Κεφ. 3.2.1

#### Ευρετήριο αντιμετατιθεμένων όρων

Παράδειγμα **Ευρετήριο** αντιμετατεθειμένων όρων για moron, man

Εισάγουμε *στο λεξικό* όλες τις περιστροφές των όρων ώστε να δείχνουν στον αρχικό όρο moron -> moron\$ -> στο λεξικό: moron\$, \$moron, n\$moro, on\$mor, ron\$mo, oron\$m man -> man\$ -> στο λεξικό: man\$, \$man, n\$ma, an\$m

**Ερώτημα** m\*n -> m\*n\$ -> n\$m\*

**Ερώτημα**: mo\*n -> n\$mo\*

Match?

**Ερώτημα**: m\* -> \$m\*

Match?

#### Ευρετήριο αντιμετατιθεμένων όρων

- **X\*Y\*Z** πως γίνεται match?
	- X\*Y\*Z\$ -> Z\$X\* (παίρνουμε μόνο τα άκρα)
	- Ψάξε Z\$X\* και μετά έλεγξε κάθε υποψήφιο όρο για το Υ
	- Πχ fi\*mo\*er -> ψάξε er\$fi\*, έλεγξε αν και mo (π.χ., fishmonger και fillbuster)
- Permuterm B-δέντρο για τους αντιμετατιθεμένους όρους
- *Πρόβλημα:* ≈ *δεκαπλασιάζει το μέγεθος του λεξικού*

Εμπειρική παρατήρηση για τα Αγγλικά

# Ευρετήρια *k*-γραμμάτων (*k*-gram indexes)

- *k-gram*: ακολουθία *k* χαρακτήρων
- Απαρίθμησε όλα τα *k*-γράμματα που εμφανίζονται σε κάθε όρο
	- *π.χ.,* για το κείμενο "*April is the cruelest month*" έχουμε τα 2-γράμματα (*bigrams*)

\$a,ap,pr,ri,il,l\$,\$i,is,s\$,\$t,th,he,e\$,\$c,cr,ru, ue,el,le,es,st,t\$, \$m,mo,on,nt,h\$

- Όπου \$ ένα ειδικός χαρακτήρας που σηματοδοτεί το τέλος και την αρχή μιας λέξης
- Σε ένα k-gram ευρετήριο, το λεξικό περιέχει όλα τα *k*-grams που εμφανίζονται σε οποιοδήποτε όρο
- Διατήρησε ένα *δεύτερο αντεστραμμένο ευρετήριο* από τα *k*γράμματα στους *όρους του λεξικού που τα περιέχουν*

Κεφ. 3.2.2

#### Παράδειγμα ευρετηρίου *k*-γραμμάτων

- Το ευρετήριο *k*-γραμμάτων περιέχει τους όρους και αποτελείται από *k*γράμματα (εδώ *k =* 2).
- Αριστερά: *k*-γράμματα Δεξιά: λίστα με τους όρους που τα περιέχουν

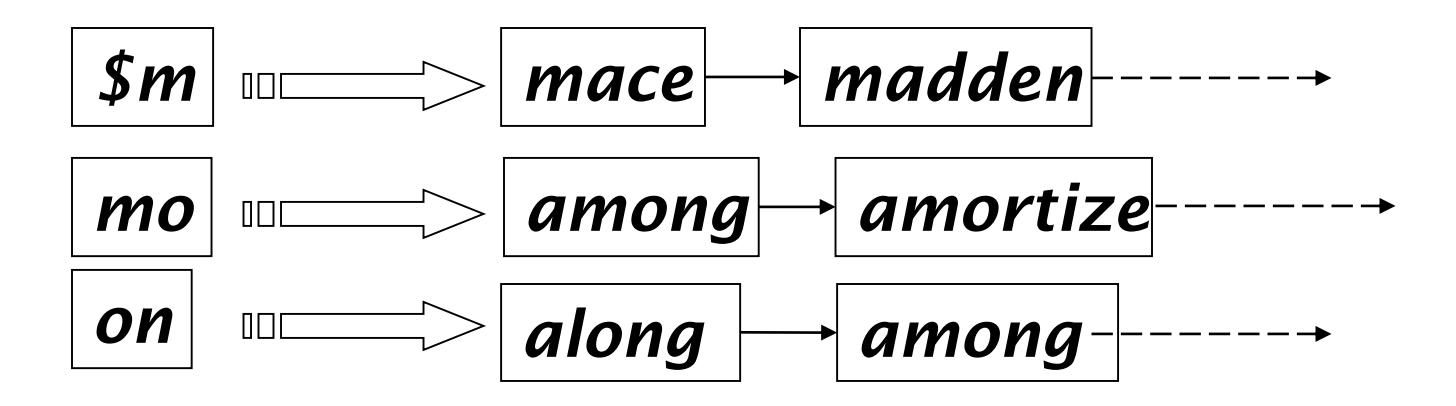

*k* = 3

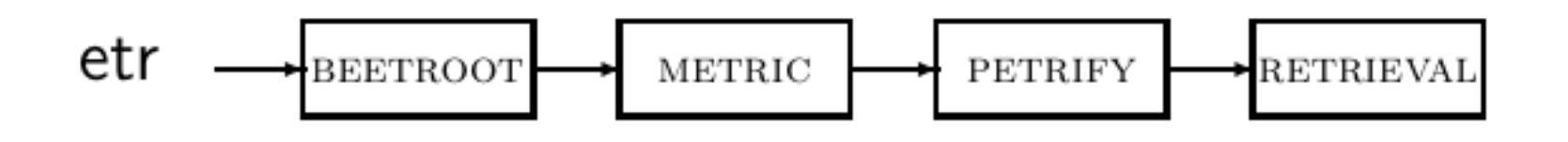

### Επεξεργασία ερωτημάτων

- Ερώτημα *mon\** τώρα γίνεται
	- *\$m AND mo AND on*
	- Βρίσκει τους όρους που ταιριάζουν την AND εκδοχή του wildcard ερωτήματος.
- Απαιτείται βήμα μετά-φιλτραρίσματος (post-filter)
	- False positive,  $\pi$ . x., moon
- Οι όροι που απομένουν αναζητούνται στο γνωστό αντεστραμμένο ευρετήριο όρων-εγγράφων

# Επεξεργασία ερωτημάτων

- Ένα Boolean ερώτημα για κάθε όρο
- Μπορεί να οδηγήσουν σε ακριβή επεξεργασία ερωτημάτων
	- pyth\* AND prog\*
- Αν ενθαρρύνουμε την "τεμπελιά" οι άνθρωποι θα ανταποκριθούν!

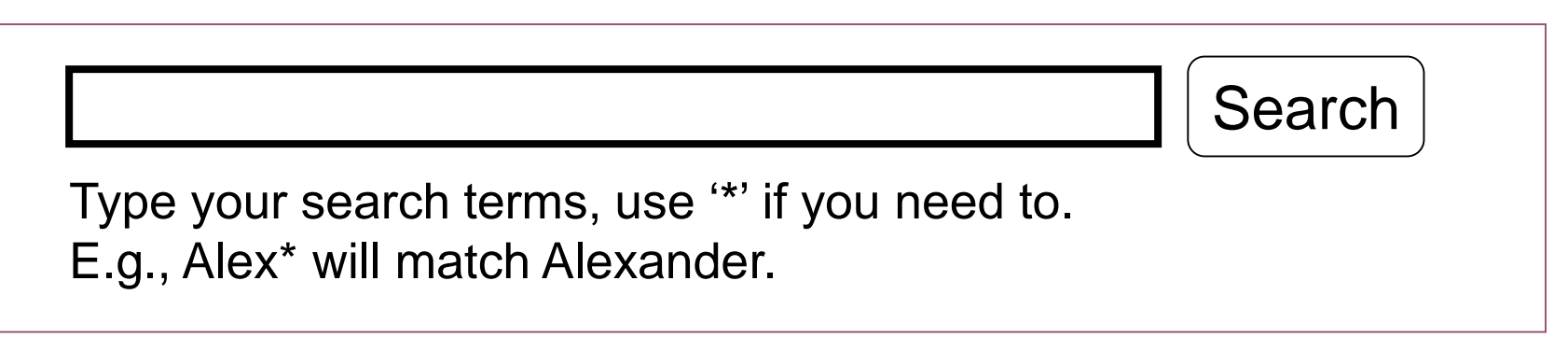

 Ποιες μηχανές αναζήτησης επιτρέπουν τέτοια ερωτήματα; *(παλιότερα, altavista)*

Κεφ. 3.2.2

# Ερώτηση

 Γιατί οι λίστες καταχωρήσεων σε ένα ευρετήριο k-γραμμάτων είναι διατεταγμένες;

Κεφ. 3.2.2

#### Άσκηση

 Παράδειγμα permuterm όροι για baba, ba και αποτέλεσμα των ba\*ba και ba\*

#### **Exercise 3.5**

Consider again the query fi\*mo\*er. What Boolean query on a bigram index would be generated for this query? fishmonger *(αυτός που πουλά ψάρια)* filibuster *(πολιτική κωλυσιεργία)*

# Διόρθωση ορθογραφικών λαθών

# Διόρθωση ορθογραφικών λαθών

- Δύο βασικές χρήσεις
	- Διόρθωση των *εγγράφων* που ευρετηριοποιούνται
	- Διόρθωση των *ερωτημάτω*ν ώστε να ανακτηθούν «σωστές» απαντήσεις
- Δυο βασικές κατηγορίες:
	- *Μεμονωμένες λέξεις (isolated term)*
		- Εξέτασε κάθε λέξη μόνη της για λάθη
		- Δεν πιάνει typos που έχουν ως αποτέλεσμα σωστά γραμμένες λέξεις
			- $\blacksquare$   $\pi$ .*χ.*, *from*  $\rightarrow$  *form*
	- Βασισμένη *σε συμφραζόμενα* (context sensitive)
		- Κοιτά τις λέξεις γύρω,
			- π.χ., *I flew form Heathrow to Narita.*

# Διόρθωση εγγράφων

- Χρήσιμη ιδιαίτερα για έγγραφα μετά από OCR
	- Αλγόριθμοι διόρθωσης ρυθμισμένοι για αυτό: rn μοιάζει με m
	- Μπορεί να χρησιμοποιούν ειδική γνώση (domain-specific)
		- Π.χ., OCR μπερδεύει το O με το D πιο συχνά από το O και το I (που είναι γειτονικά στα QWERTY πληκτρολόγιο), οπότε πιο πιθανή η ανταλλαγή τους στην πληκτρολόγηση
- Αλλά συχνά: web σελίδες αλλά και τυπωμένο υλικό έχουν typos
- Στόχος: το λεξικό να περιέχει λιγότερα ορθογραφικά λάθη
	- Αλλά συχνά δεν αλλάζουμε τα έγγραφα αλλά επεκτείνουμε την απεικόνιση ερωτήματος – εγγράφου

# Διόρθωση μεμονωμένης λέξης

- Θεμελιώδης υπόθεση *υπάρχει ένα λεξικό που μας δίνει τη σωστή ορθογραφία*
- Δυο βασικές επιλογές για αυτό το λεξικό
	- Ένα *standard λεξικό* όπως
		- Webster's English Dictionary
		- Ένα "industry-specific" λεξικό hand-maintained
	- Το *λεξικό της συλλογής* (corpus)
		- Π.χ., όλες οι λέξεις στο web
		- Όλα τα ονόματα, ακρώνυμα κλπ.
		- (συμπεριλαμβανομένων και των ορθογραφικών λαθών)

#### Γενικά θέματα

- (1) Στο ερώτημα carot πάντα επέστρεψε τα έγγραφα που περιέχουν το carot καθώς και τα έγγραφα με όλες τις διορθωμένες εκδοχές του όρου, πχ carrot and tarot.
- (2) Όπως στο (1) , αλλά διορθώσεις μόνο αν το carot δεν είναι στο λεξικό
- (3) Όπως στο (1), αλλά μόνο αν η αρχική ερώτηση επιστρέφει λίγα (πχ λιγότερο από 5) έγγραφα.
- (4) Όταν η αρχική ερώτηση επιστρέφει λιγότερα από έναν προκαθορισμένο αριθμό από έγγραφα επιστρέφει «*spelling suggestions"* : "Did you mean carrot?" (και όχι επιπρόσθετα έγγραφα)

#### Γενικά θέματα

- (1) Επιστρέφουμε τη λέξη (λέξεις) που είναι πιο «κοντά»
- (2) Όταν ισοπαλία
	- (1) Την πιο συχνή (συχνές) στη συλλογή
	- (2) Την πιο συχνή στα ερωτήματα
	- Δείτε στο <http://www.netpaths.net/blog/britney-spears-spelling-variations/> (αρχικά εδώ <http://www.google.com/jobs/archive/britney.html>) στατιστικά για misspellings του Britney Spears)
	- Ένας απλός spell corrector σε Python http://norvig.com/spell-correct.html

# Διόρθωση μεμονωμένης λέξης

Δοθέντων ενός λεξικού και μιας ακολουθίας χαρακτήρων *Q*, επέστρεψε τις λέξεις του λεξικού που είναι *πιο κοντά* στο *Q*

#### Τι σημαίνει "πιο κοντά"?

Θα εξετάσουμε δύο ορισμούς εγγύτητας (απόστασης):

- Την *απόσταση διόρθωσης -- edit distance* (Levenshtein distance) και την *σταθμισμένη* εκδοχή της -- *weighted edit distance*
- *Επικάλυψη (overlap) n-γραμμάτων*
# Απόσταση διόρθωσης (Edit distance)

ΟΡΙΣΜΟΣ: Δοθέντων δυο αλφαριθμητικών (strings) *S<sup>1</sup>* and *S<sup>2</sup>* , ο ελάχιστος αριθμός πράξεων για τη μετατροπή του ενός στο άλλο

#### Συνήθως, οι πράξεις είναι σε επίπεδο χαρακτήρα

#### • **Levenshtein distance:** Πράξεις

- (1) Insert Εισαγωγή,
- (2) Delete Διαγραφή και

(3) Replace – Αντικατάσταση ενός χαρακτήρα (μερικές φορές: κόστος 2 ως deleteinsert)

#### • **Damerau-Levenshtein distance:**

+ Transposition - Αντιμετάθεση ενός χαρακτήρα

# Απόσταση Διόρθωσης (Edit distance)

#### Παραδείγματα

Levenshtein distance: *dog-do*: 1, *dof-dog cat-cart*: 1, *cat-cut*: 1, *cat-act*: 2, cat-dog: 3

*Damerau-Levenshtein distance: cat-act: 1*

- Γενικά υπολογίζεται με δυναμικό προγραμματισμό.
- Κοιτάξτε πχ το http://www.let.rug.nl/kleiweg/lev/ για παραδείγματα.

# Δυναμικός προγραμματισμός

- Εκφράζουμε το πρόβλημα ως συνδυασμό υπόπροβλημάτων – η βέλτιστη λύση βασίζεται στη βέλτιστη λύση του υπό-προβλήματος
	- Στην περίπτωση των αποστάσεων διόρθωσης το υπόπρόβλημα δυο προθημάτων:

Ο βέλτιστος τρόπος από μια λέξη σε μια άλλη, βασίζεται στο βέλτιστο τρόπο από κάποιο πρόθημα της πρώτης σε πρόθημα της δεύτερης

#### Έναν πίνακα

- Γραμμές: Γράμματα (προθήματα) της πρώτη λέξης
- Στήλες: Γράμματα (προθήματα) της δεύτερης λέξης
- Θέσεις του πίνακα: βέλτιστο κόστος (απόσταση)

# Υπολογισμός απόστασης διόρθωσης

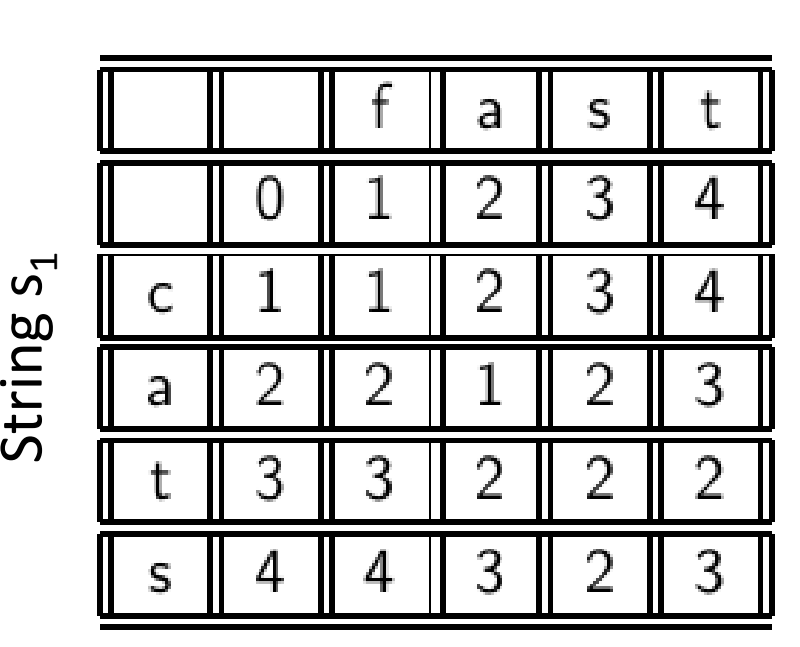

String  $s<sub>2</sub>$ 

cats -> fast

■ Κάθε στοιχείο m[i, j] του πίνακα: το βέλτιστο κόστος (ελάχιστη απόσταση) για να πάμε από το πρόθεμα μήκους **i** του s<sub>1</sub> στο πρόθεμα μήκους **j** του s<sup>2</sup>

Πχ m[3, 2] cat->fa m[0, 3]  $\epsilon$  (κενό) ->fas

# Δυναμικός προγραμματισμός

- Πως υπολογίζουμε τα στοιχεία του πίνακα;
- Επικαλυπτόμενες υπό-λύσεις:
	- Βέλτιστο κόστος m[i, j]
		- Πχ m[2, 3] ca -> fas
		- 3 διαφορετικοί τρόποι
			- 1. m[i, j-1] από αριστερά (γραμμή) m[2, 2] ca  $\rightarrow$  fa (insert s)
				-
			- 2. m[i-1, j] από πάνω (στήλη)
				- m[1, 3]  $c$ ->fas (delete a)
			- 3. m[i-1, j-1] (διαγώνια)
				- m[1,2]  $c \rightarrow$  fa (replace or copy)

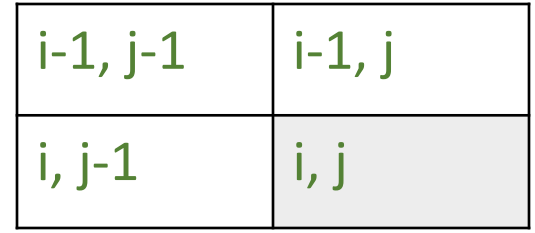

# Αλγόριθμος (από αριστερά)

#### LEVENSHTEINDISTANCE $(s_1, s_2)$

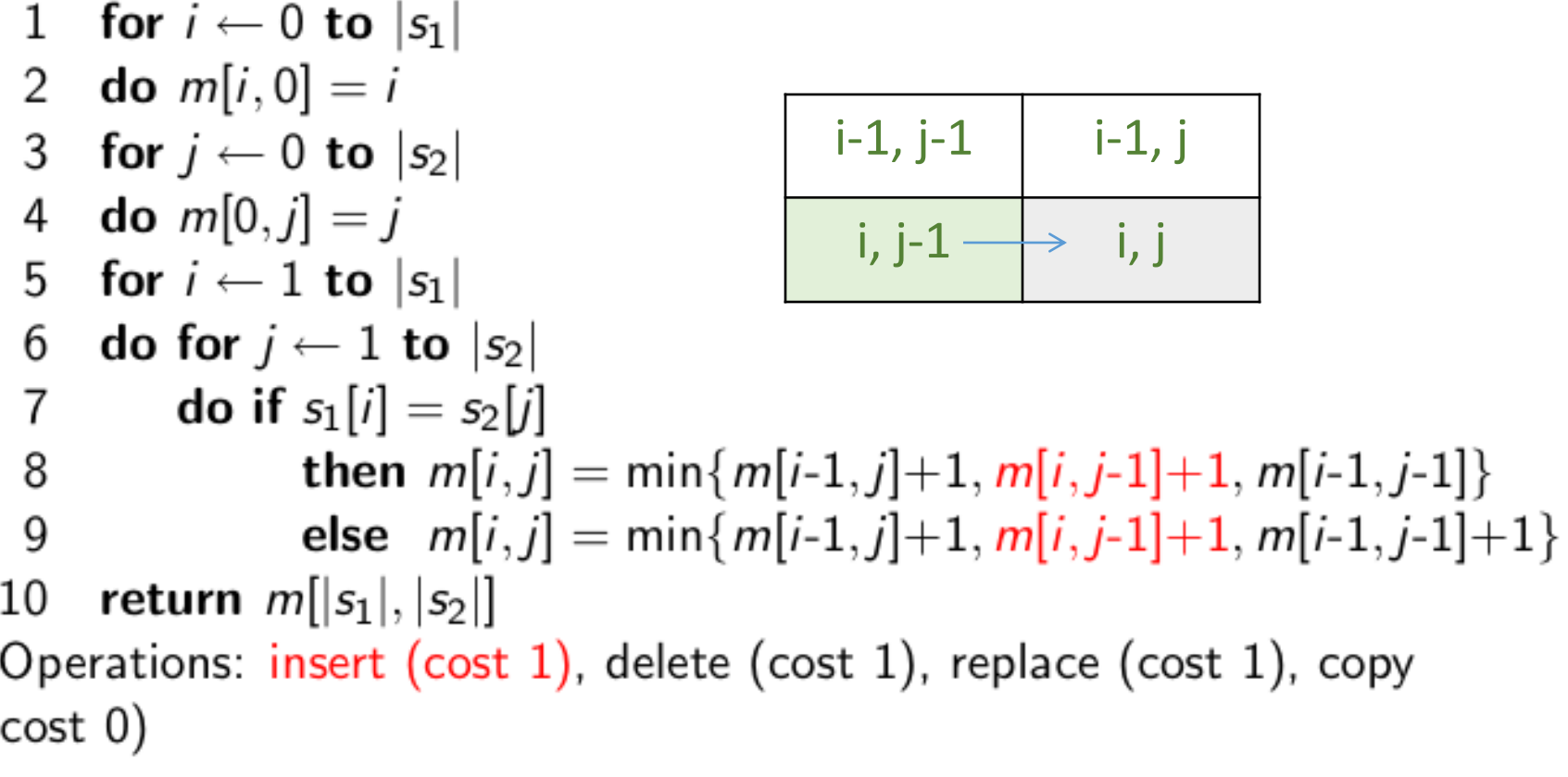

# Αλγόριθμος (από πάνω)

#### LEVENSHTEINDISTANCE $(s_1, s_2)$

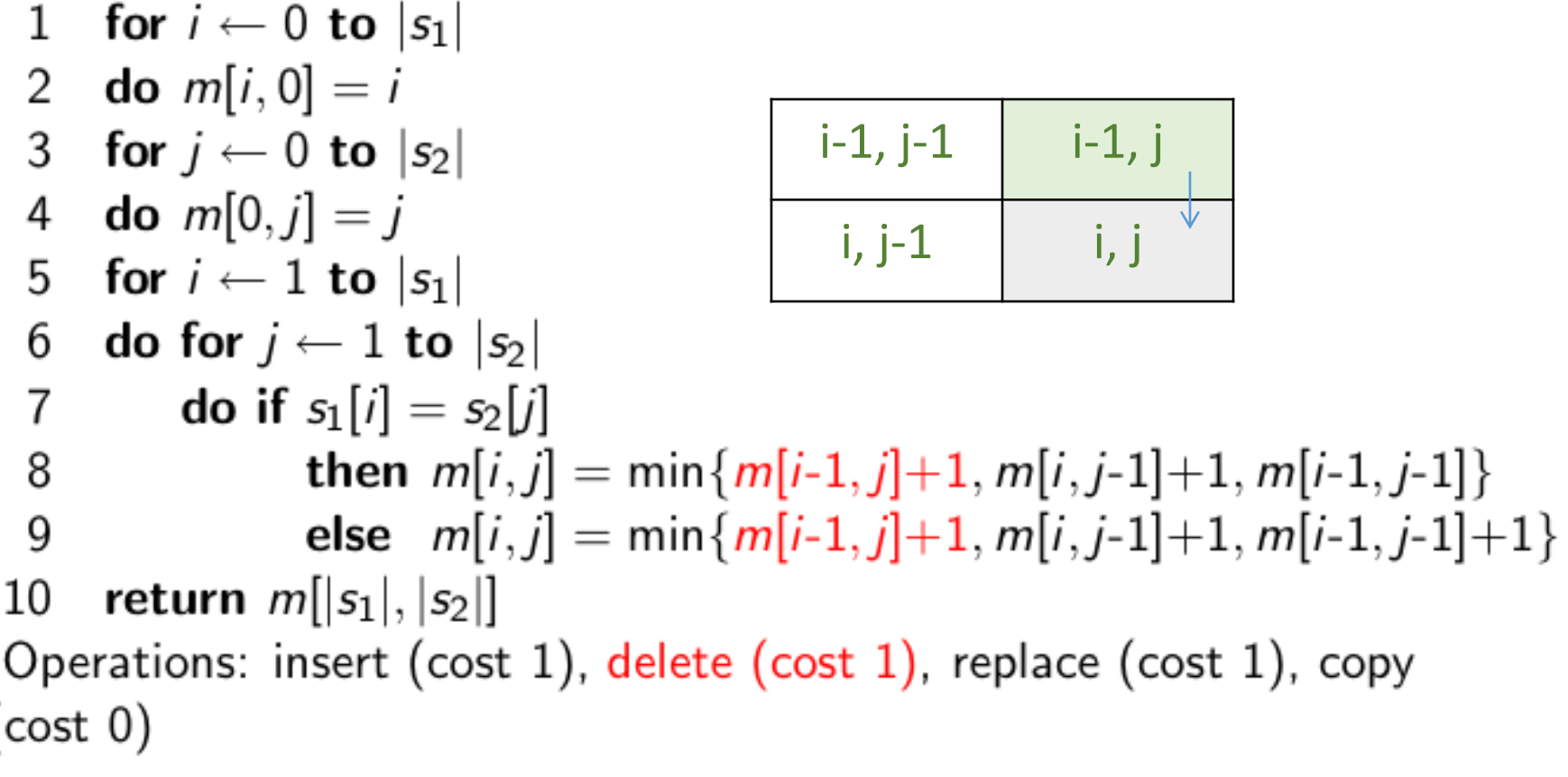

# Αλγόριθμος (διαγώνια)

Αν το i-οστο στοιχείο του s $_1$  είναι

 $\delta$ ιαφορετικό από το j-οστό στοιχείου του s,

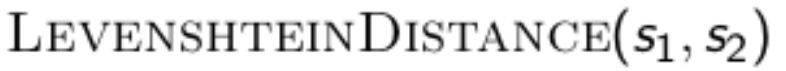

for  $i \leftarrow 0$  to  $|s_1|$ 1 **do**  $m[i, 0] = i$ 2  $i-1$ ,  $j-1$ ,  $i-1$ ,  $j$ for  $j \leftarrow 0$  to  $|s_2|$ 3 **do**  $m[0, j] = j$ 4 i, j-1  $\vert$  i, j for  $i \leftarrow 1$  to  $|s_1|$ 5 do for  $j \leftarrow 1$  to  $|s_2|$ 6 7 **do if**  $s_1[i] = s_2[j]$ **then**  $m[i, j] = min\{m[i-1, j]+1, m[i, j-1]+1, m[i-1, j-1]\}$ 8 else  $m[i, j] = min\{m[i-1, j]+1, m[i, j-1]+1, m[i-1, j-1]+1\}$ 9 return  $m[|s_1|, |s_2|]$ 10 Operations: insert (cost 1), delete (cost 1), replace (cost 1), copy  $(cost 0)$ 

# Αλγόριθμος (διαγώνια)

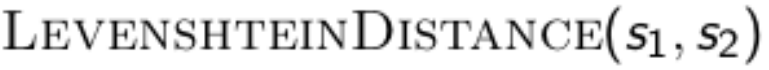

for  $i \leftarrow 0$  to  $|s_1|$ 1 **do**  $m[i, 0] = i$ 2 for  $j \leftarrow 0$  to  $|s_2|$ 3  $i-1, j-1,$   $i-1, j$ **do**  $m[0,j] = j$ 4 i, j-1  $\left| \begin{matrix} 2 & 1 \end{matrix} \right|$  i, j for  $i \leftarrow 1$  to  $|s_1|$ 5 do for  $j \leftarrow 1$  to  $|s_2|$ 6  $\overline{7}$ **do if**  $s_1[i] = s_2[j]$ 

**then**  $m[i, j] = min\{m[i-1, j]+1, m[i, j-1]+1, m[i-1, j-1]\}$ 8 else  $m[i,j] = min{m[i-1,j]+1, m[i,j-1]+1, m[i-1,j-1]+1}$ 9 return  $m[|s_1|, |s_2|]$ 10 Operations: insert (cost 1), delete (cost 1), replace (cost 1), copy  $(cost 0)$ 

Αν το i-οστο στοιχείο του s<sub>1</sub> είναι ίδιο με το jοστό στοιχείου του s<sub>2</sub>

# Υπολογισμός απόστασης Levenshtein

Για να υπολογίσουμε το m[i, j]

**i**

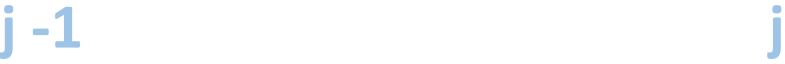

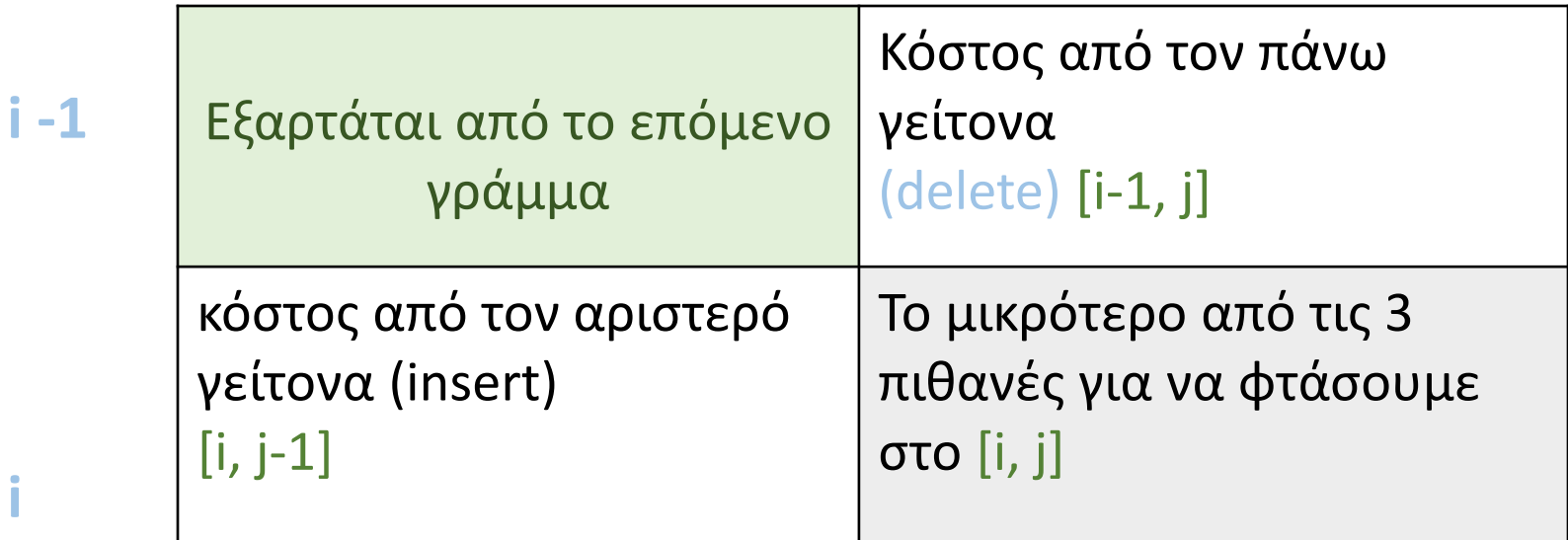

# Υπολογισμός απόστασης διόρθωσης

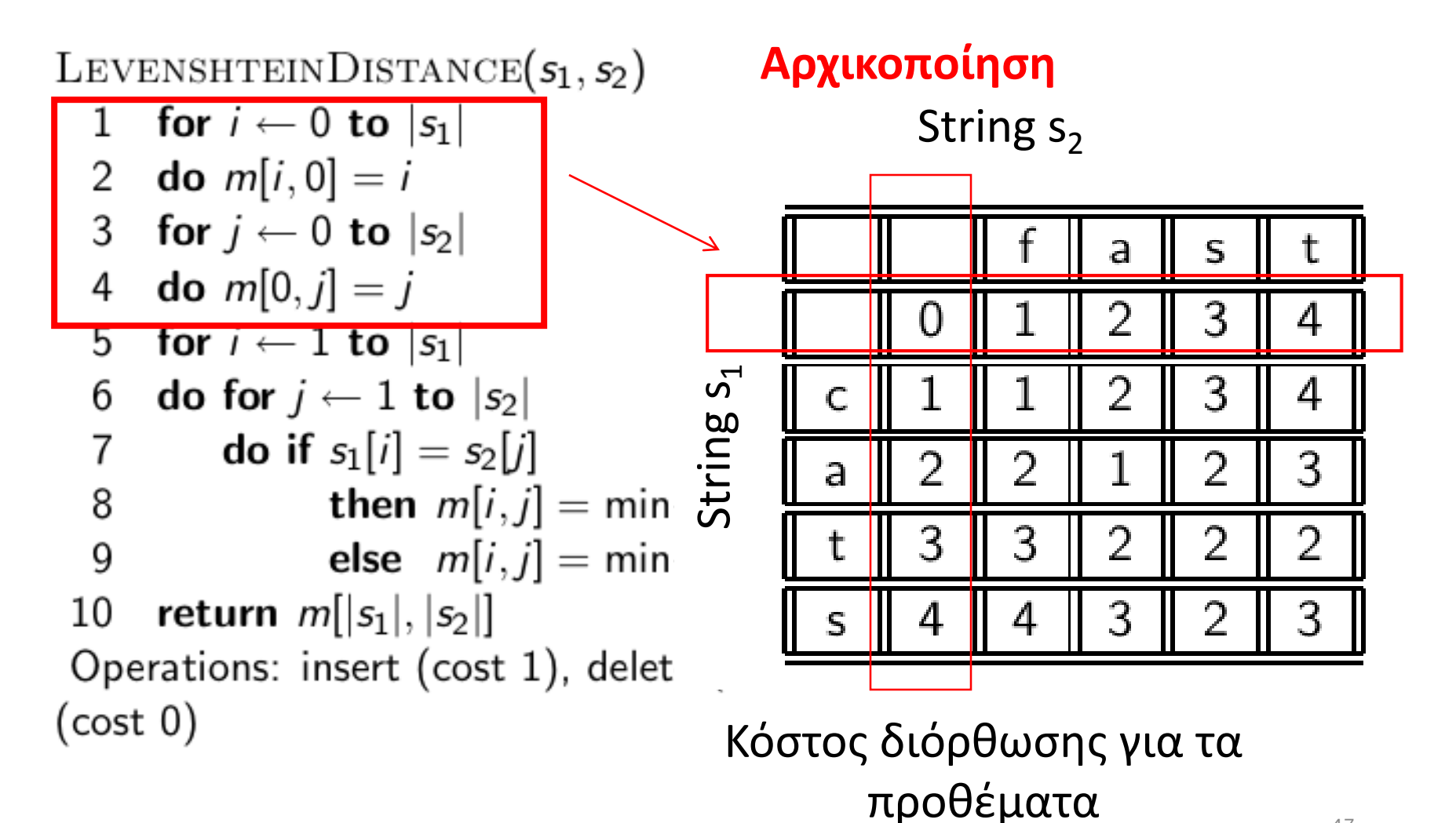

47

# Υπολογισμός απόστασης Levenshtein

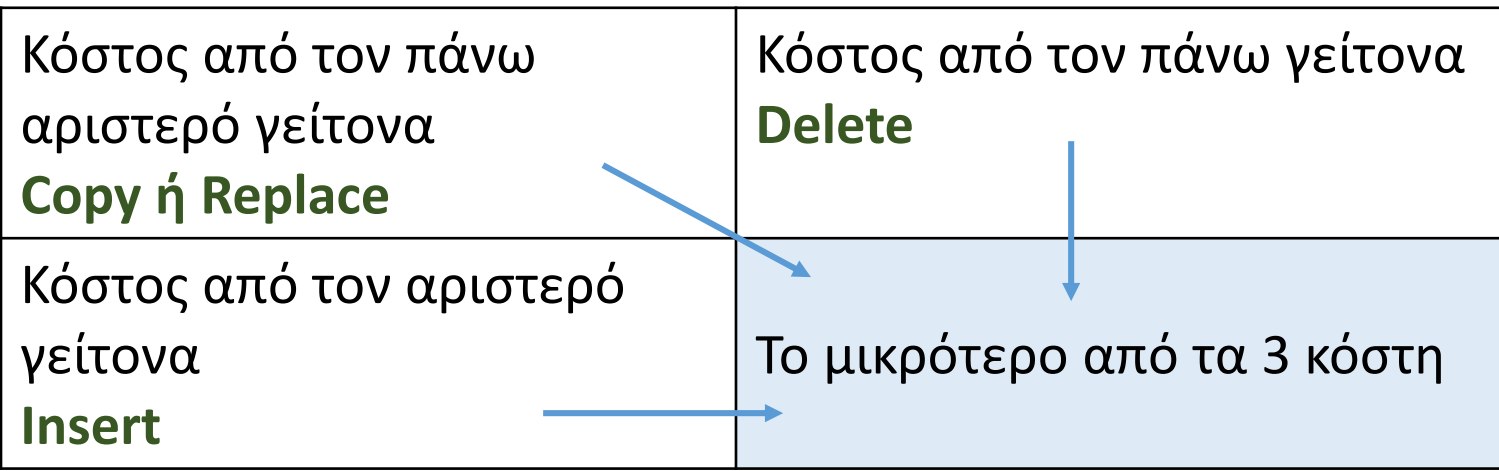

# Υπολογισμός απόστασης Levenshtein: παράδειγμα

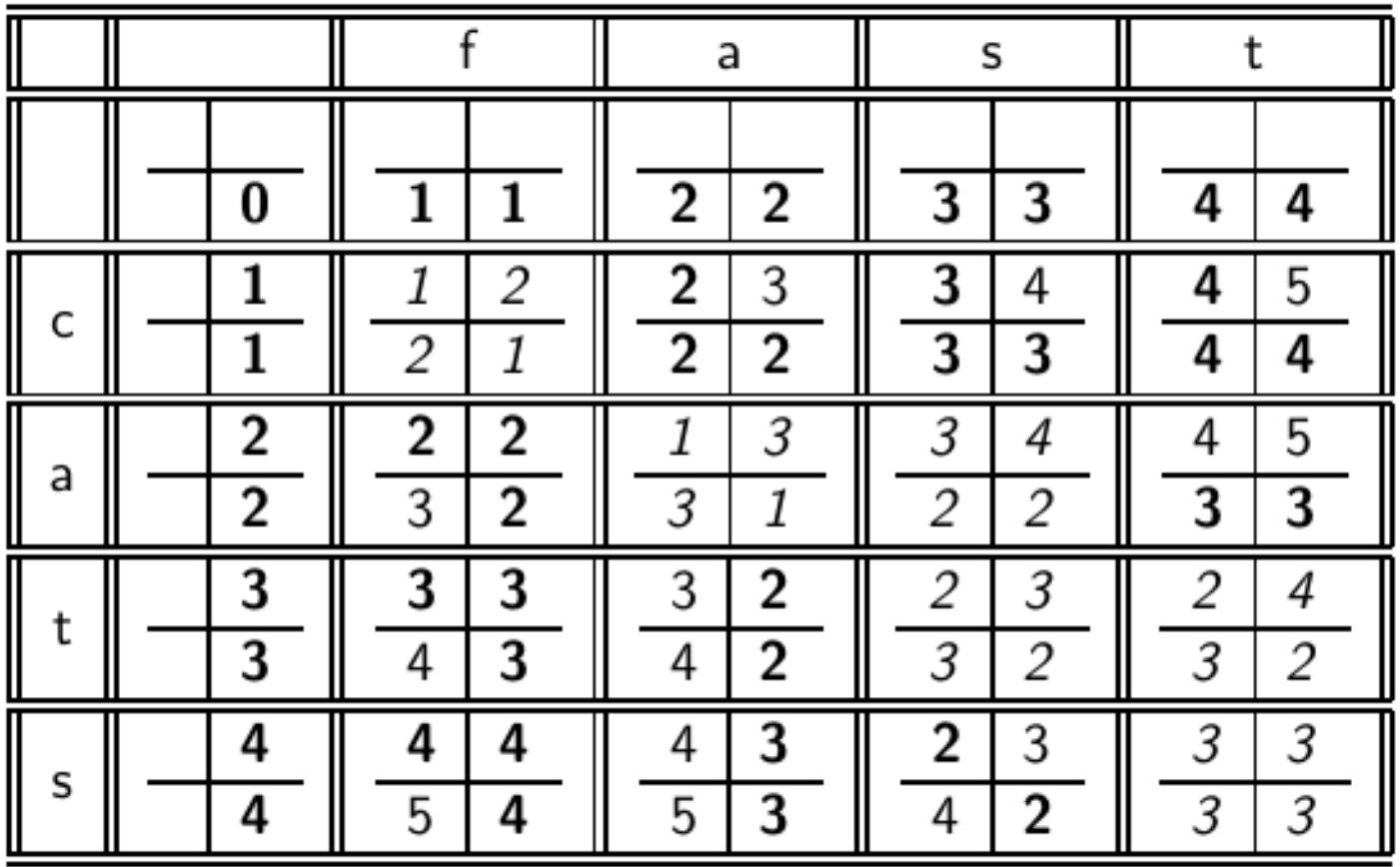

# Δυναμικός προγραμματισμός

- 1. Βέλτιστη υπό-δομή (Optimal substructure): Η βέλτιστη λύση σε ένα πρόβλημα περιέχει τις υπό-λύσεις, δηλαδή τις βέλτιστες λύσεις σε υπό-προβλήματα
- 2. Επικαλυπτόμενες υπό-λύσεις (Overlapping subsolutions): Οι υπο-λύσεις υπολογίζονται ξανά και ξανά όταν υπολογίζονται οι ολικές βέλτιστες λύσεις στον brute-force αλγόριθμο.

# Δυναμικός προγραμματισμός

 Στην περίπτωση των αποστάσεων διόρθωσης – το υπόπρόβλημα δυο προθημάτων

 Οι επικαλυπτόμενες υπό-λύσεις: χρειαζόμαστε τις περισσότερες αποστάσεις 3 φορές: κίνηση δεξιά, στη διαγώνιο, κάτω

# Γιατί λέγεται δυναμικός προγραμματισμός

...The 1950s were not good years for mathematical research. [the] Secretary of Defense ... had a pathological fear and hatred of the word, research...

I decided therefore to use the word, "programming".

I wanted to get across the idea that this was dynamic, this was multistage... I thought, let's ... take a word that has an absolutely precise meaning, namely dynamic... it's impossible to use the word, dynamic, in a pejorative sense. Try thinking of some combination that will possibly give it a pejorative meaning. It's impossible.

Thus, I thought dynamic programming was a good name. It was something not even a Congressman could object to."

Richard Bellman, "Eye of the Hurricane: an autobiography" 1984.

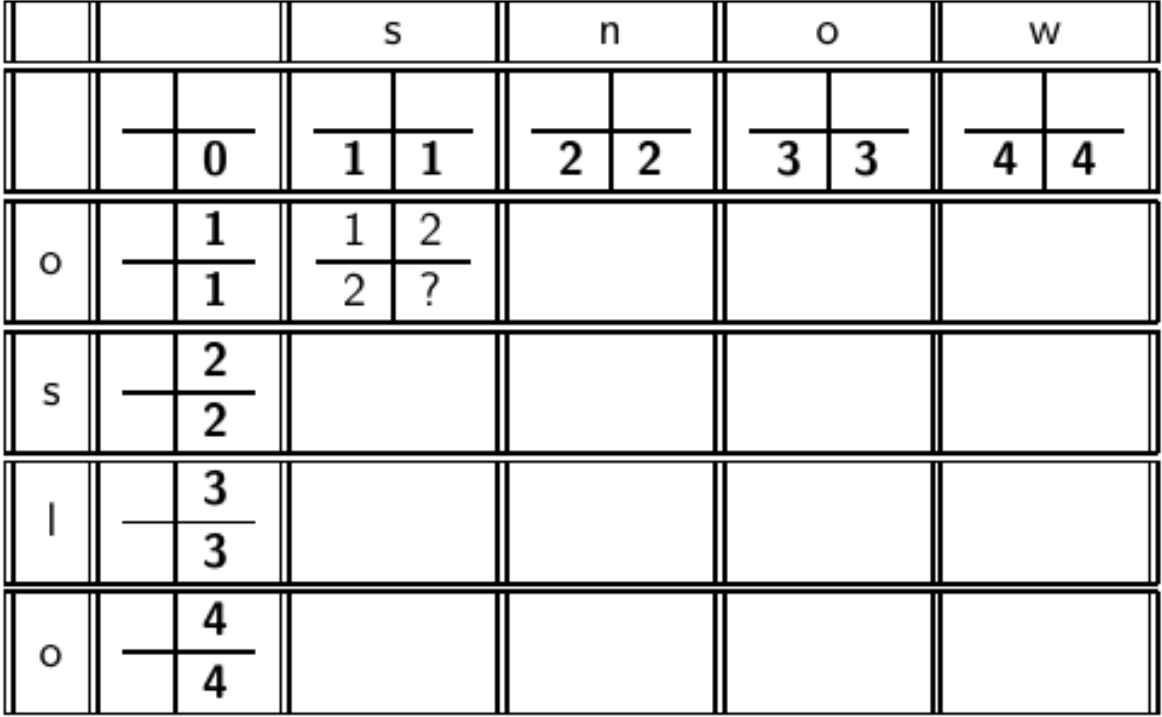

### Υπολογισμός απόστασης: παράδειγμα

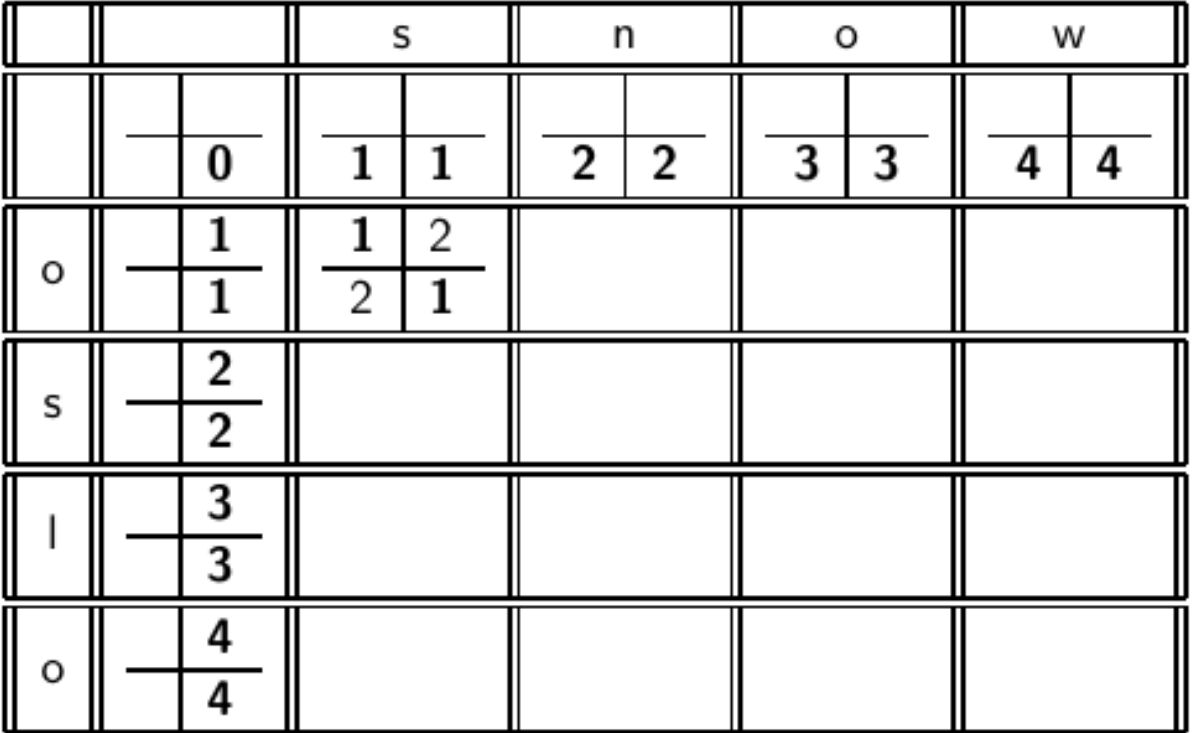

replace o with s

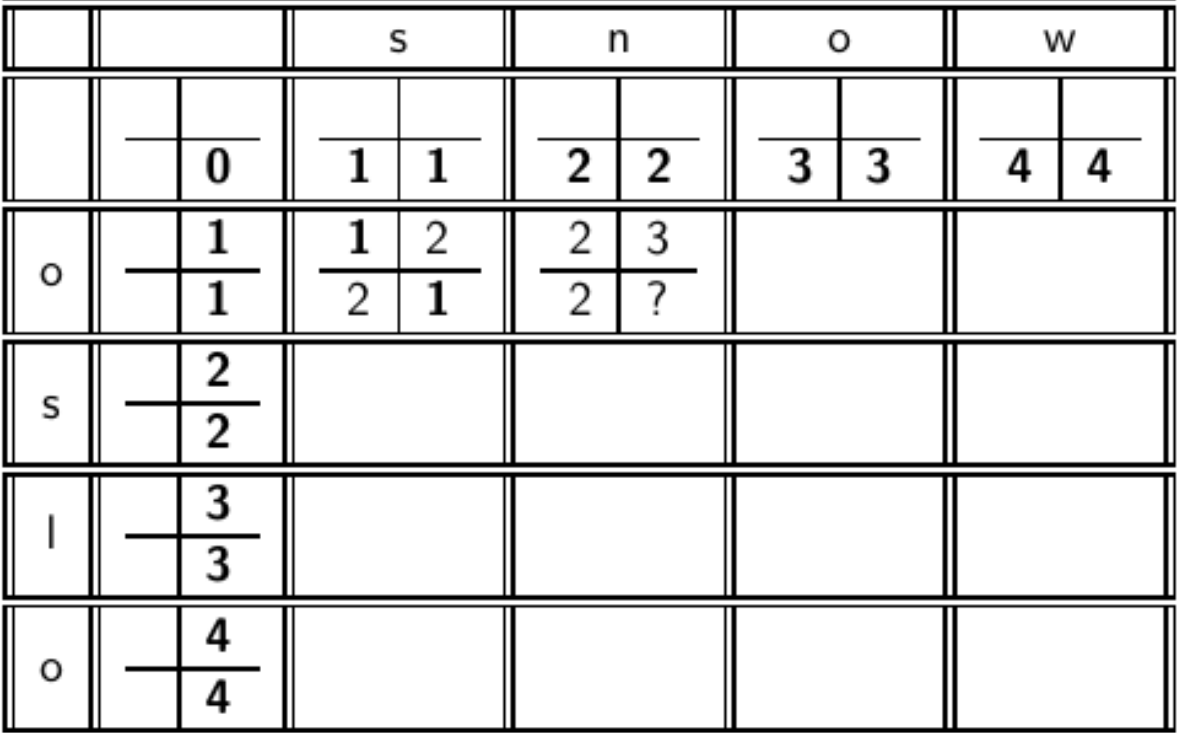

# Υπολογισμός απόστασης: παράδειγμα

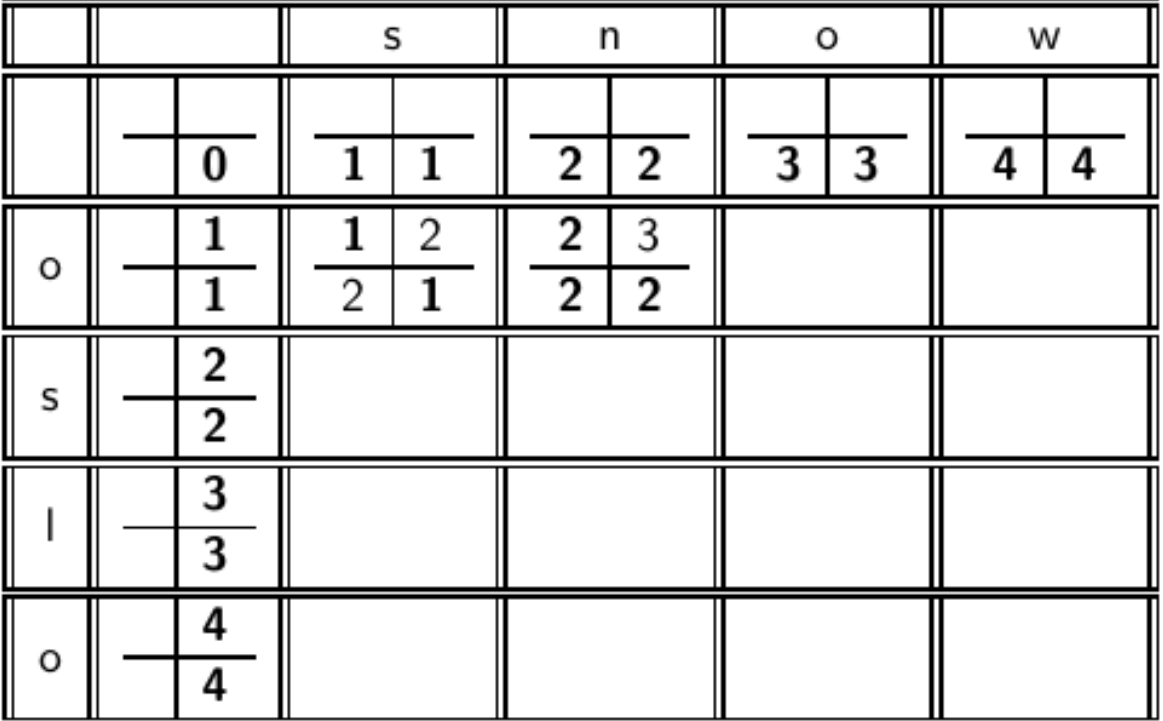

(διαγώνιο) replace o with n, insert s (αριστερά-γραμμή) insert n, replace o with s

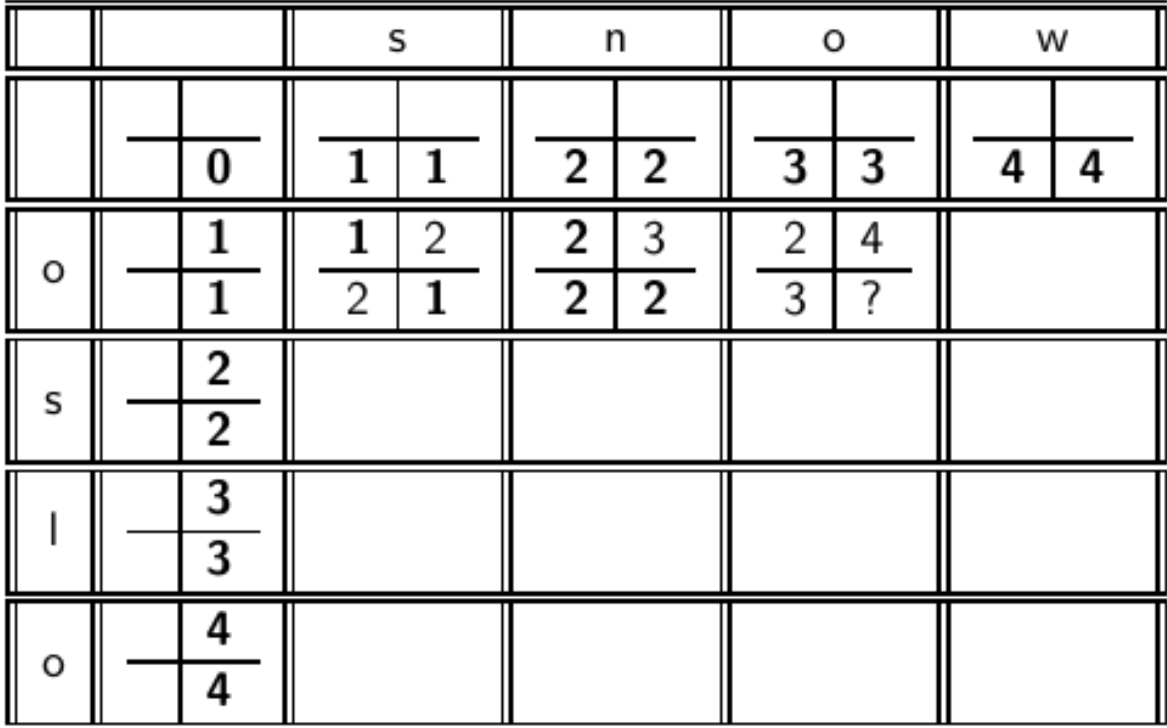

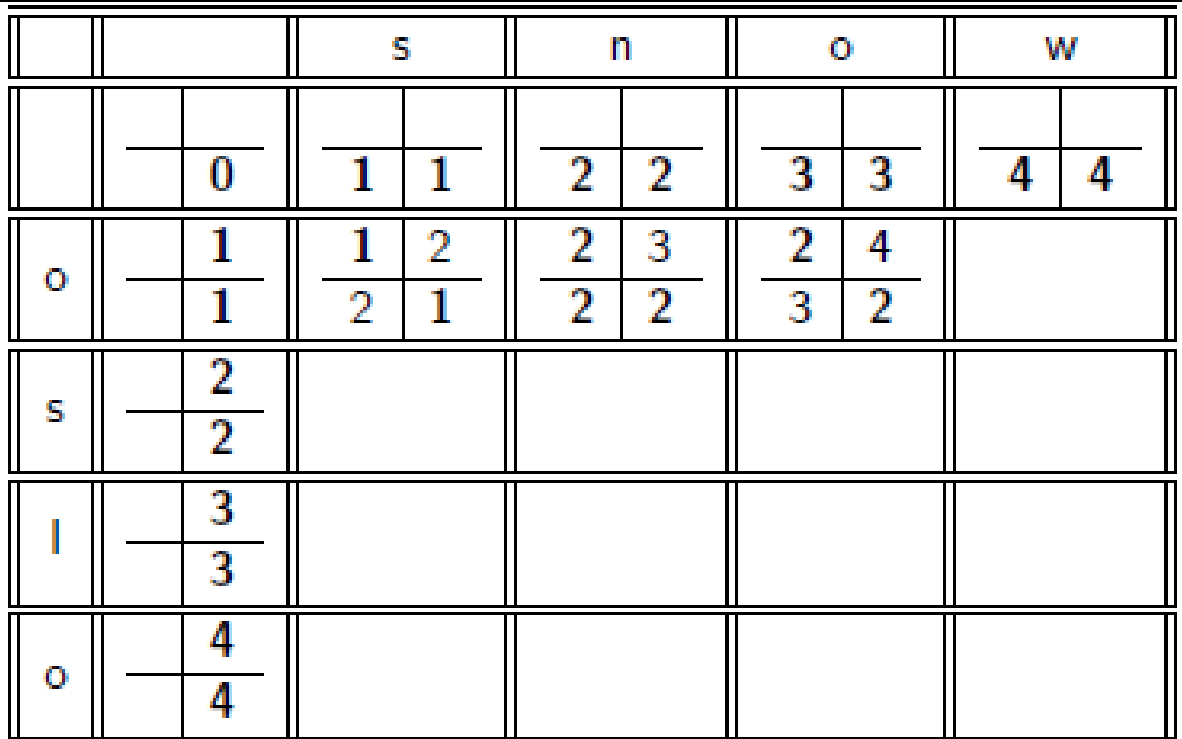

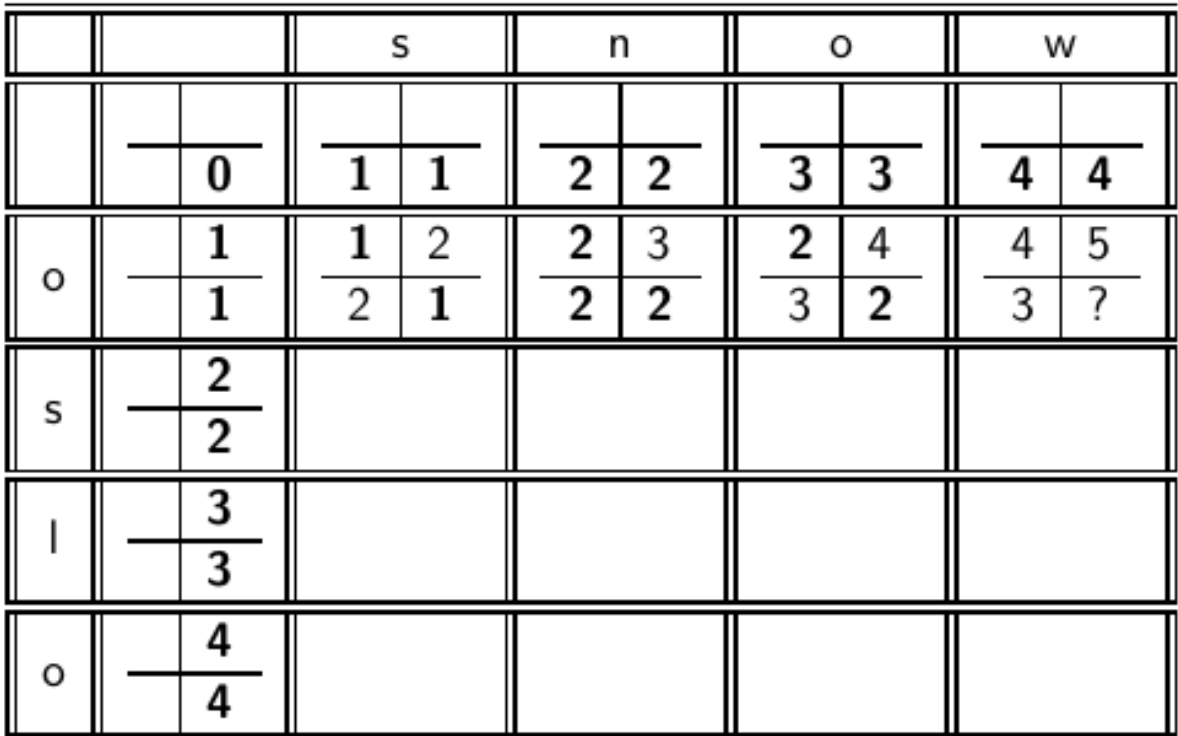

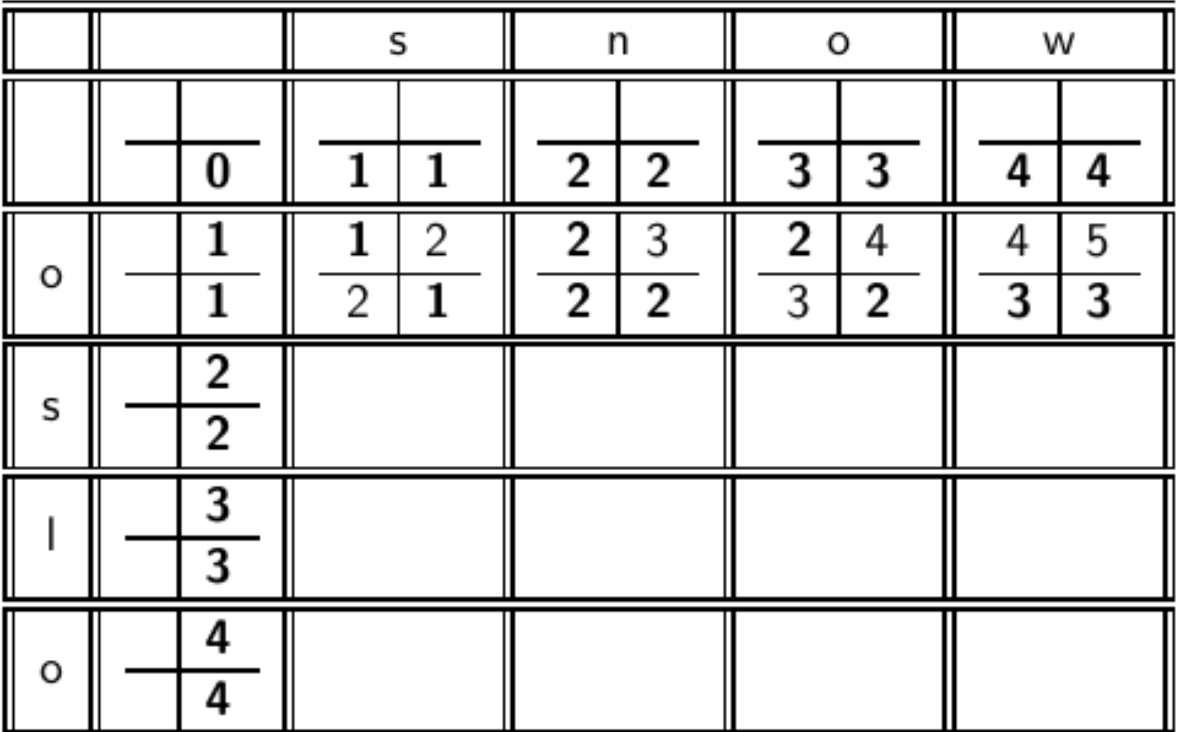

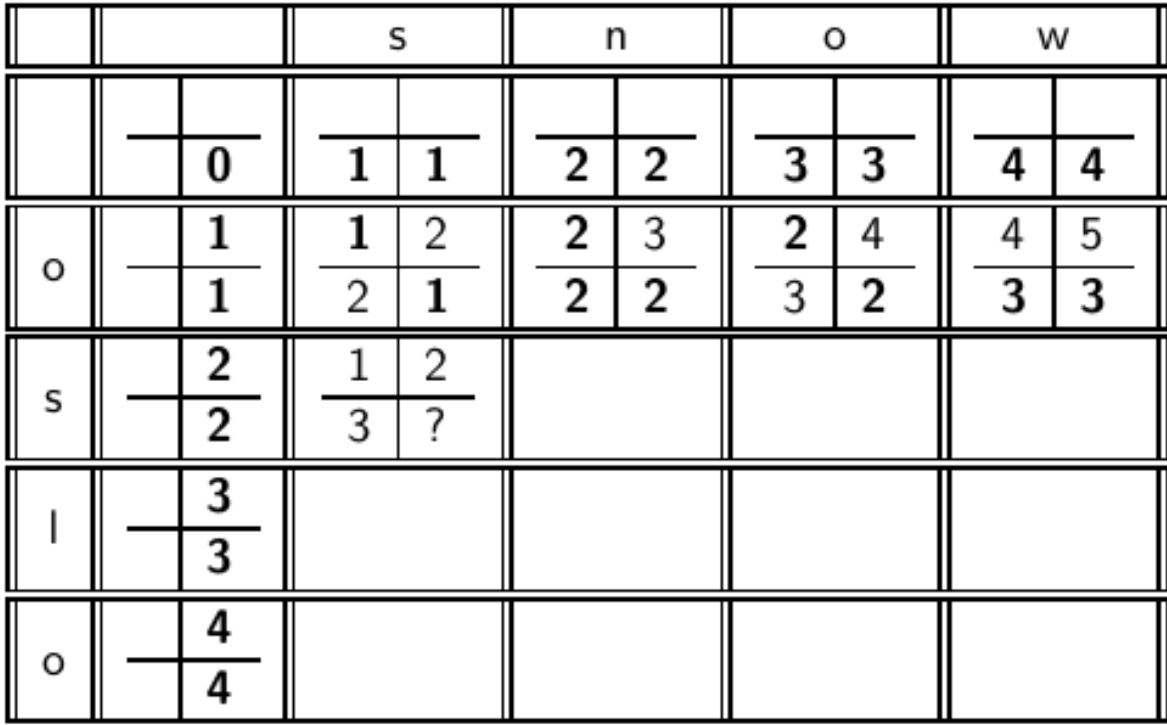

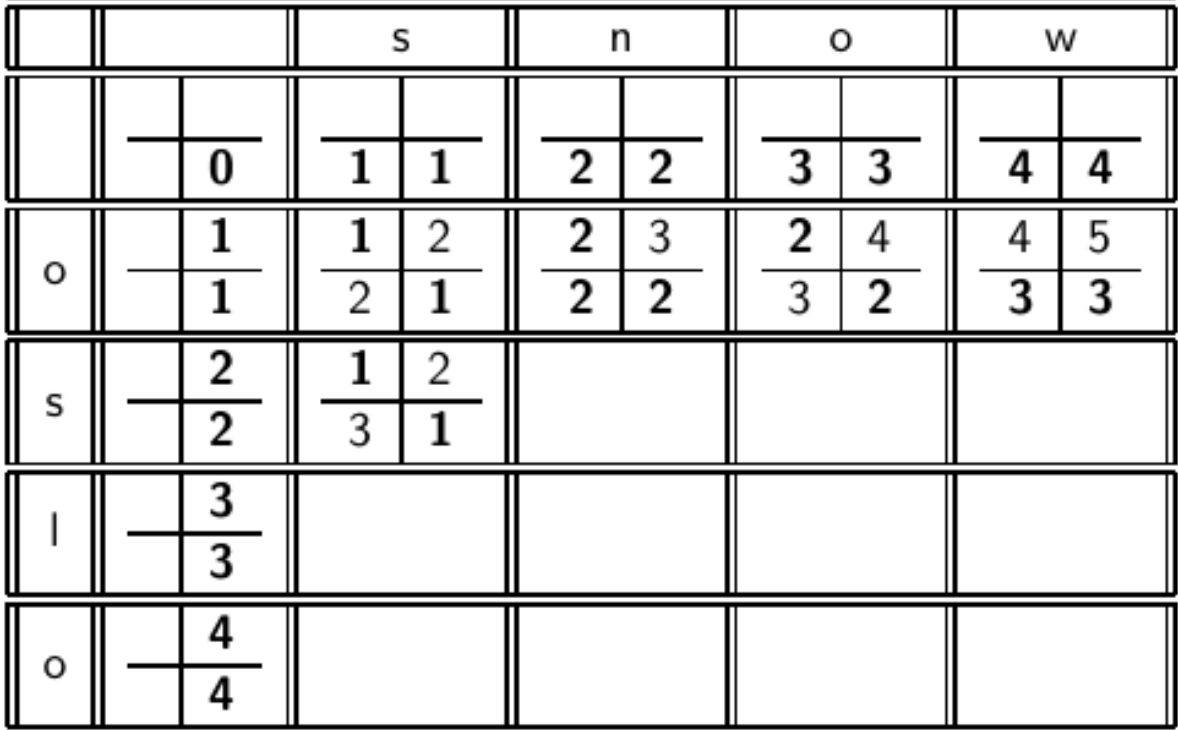

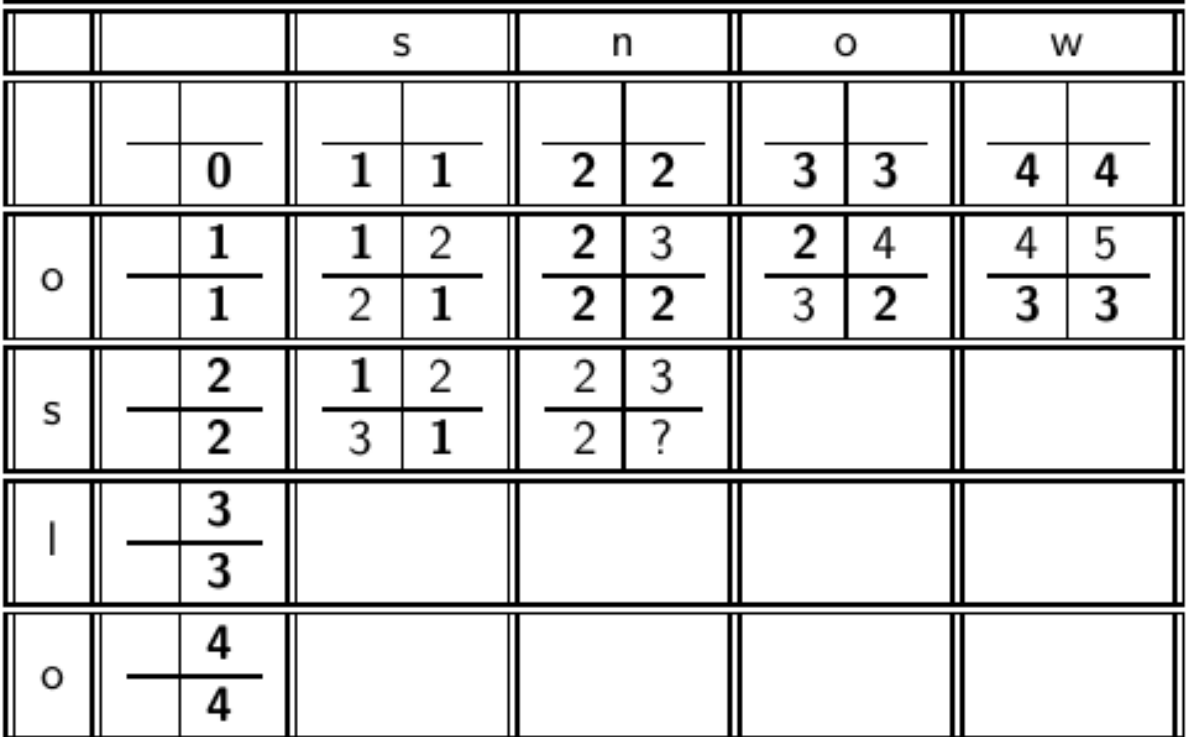

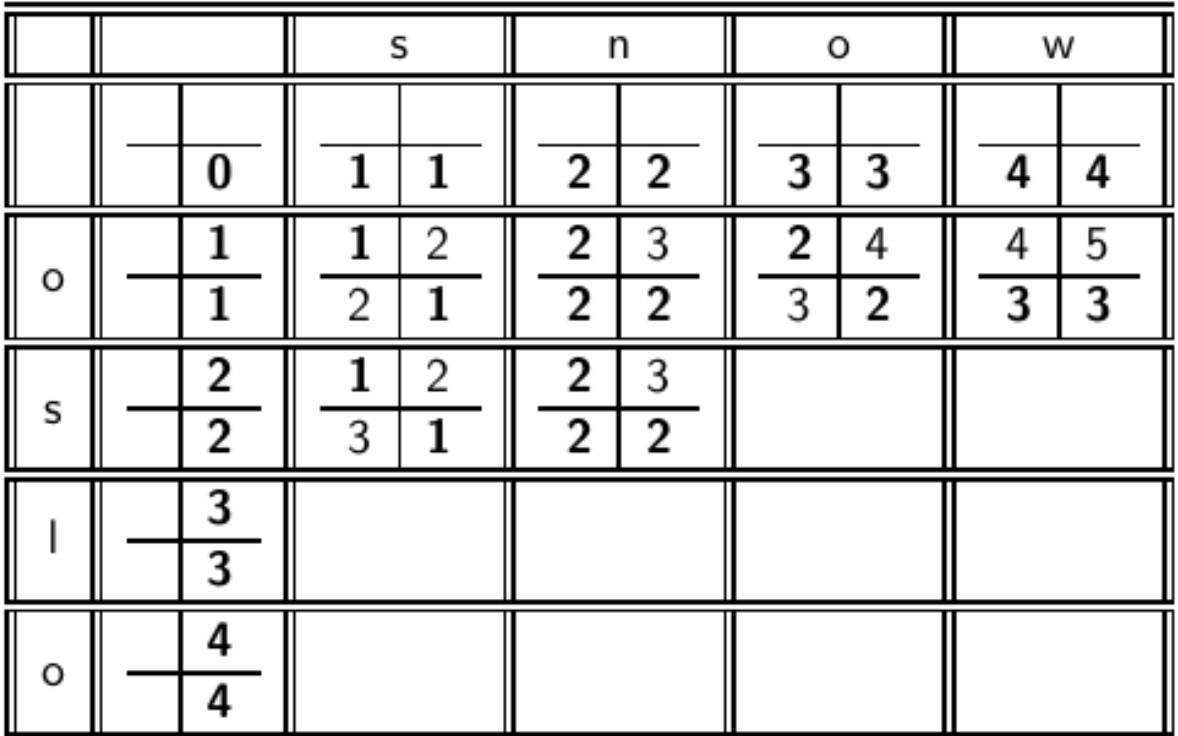

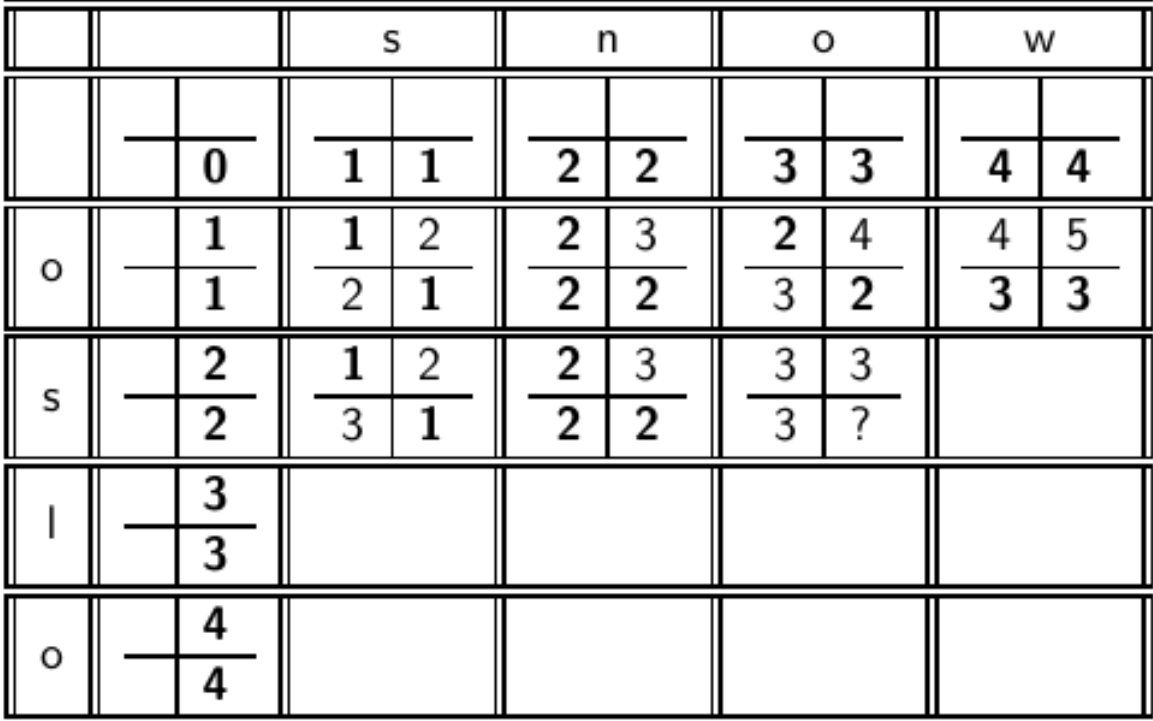

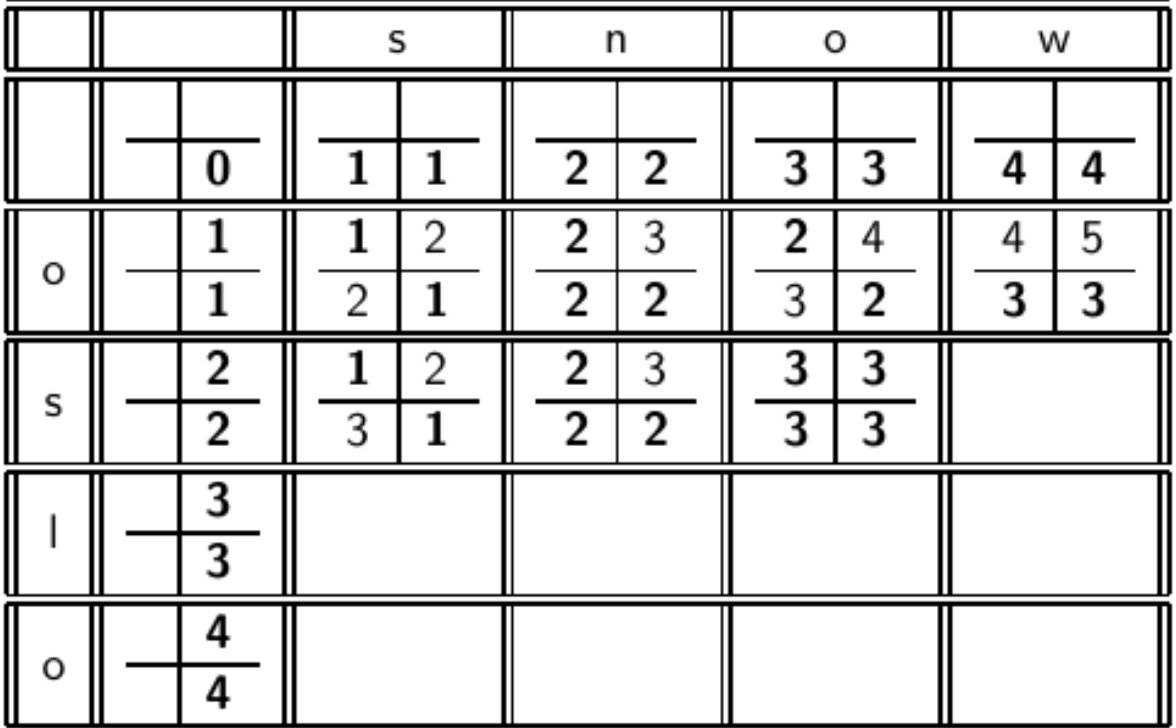

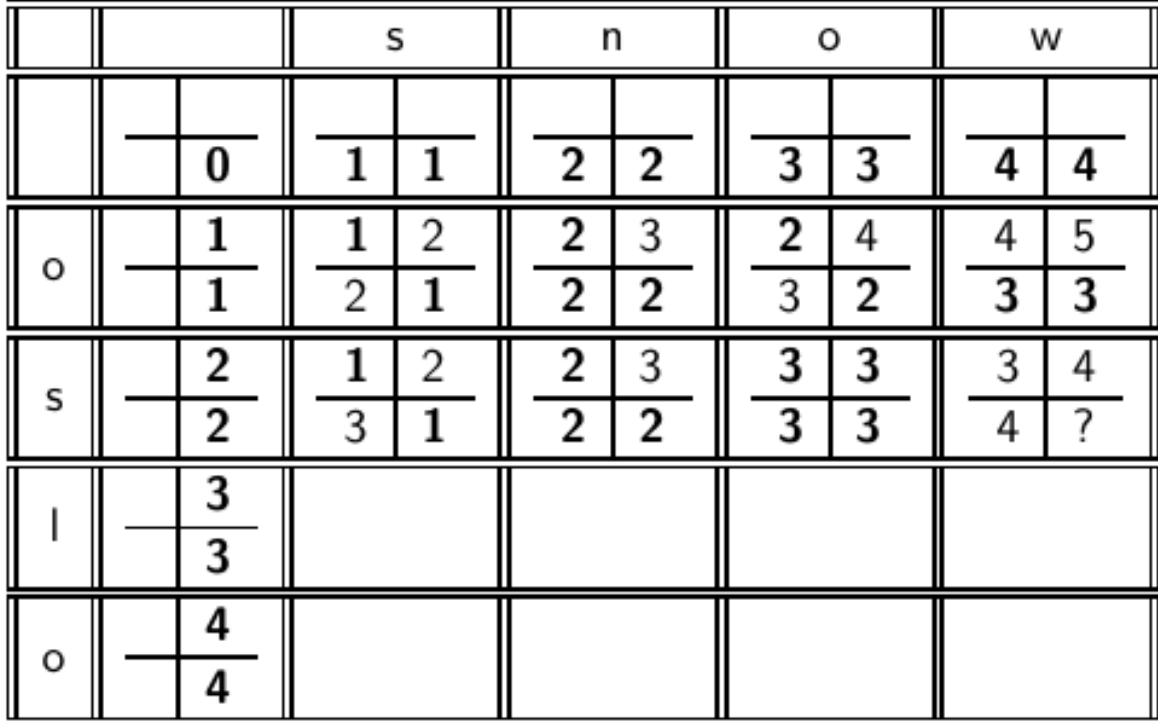

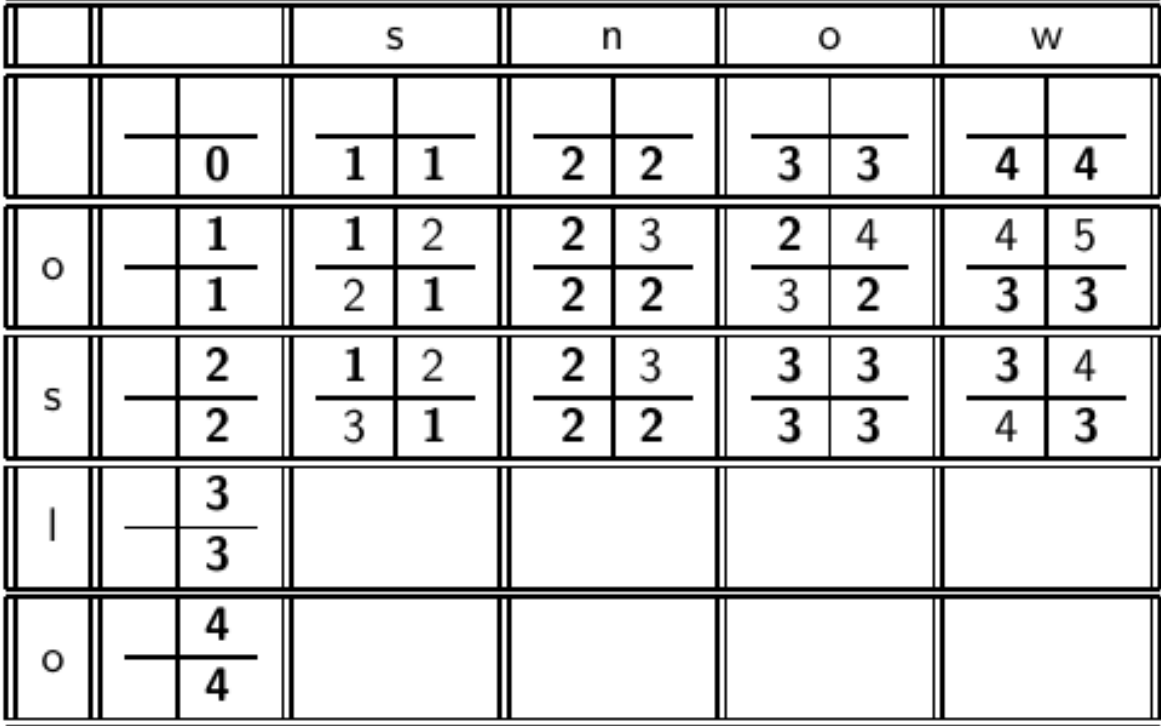

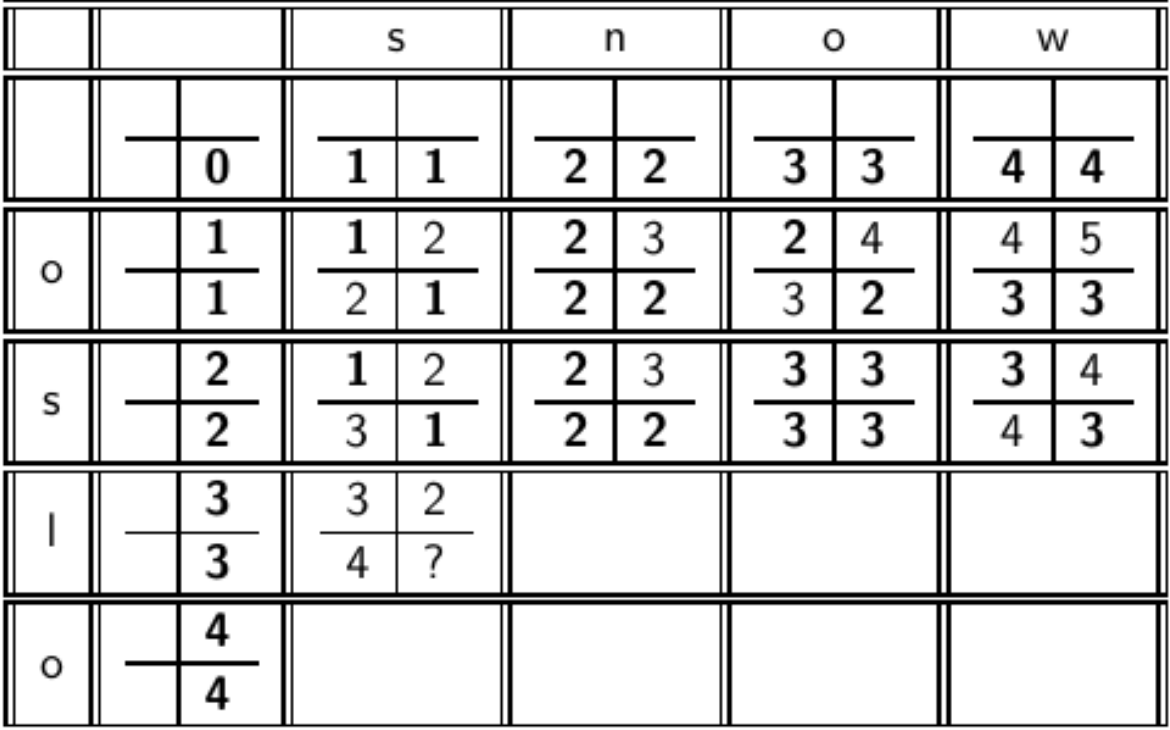

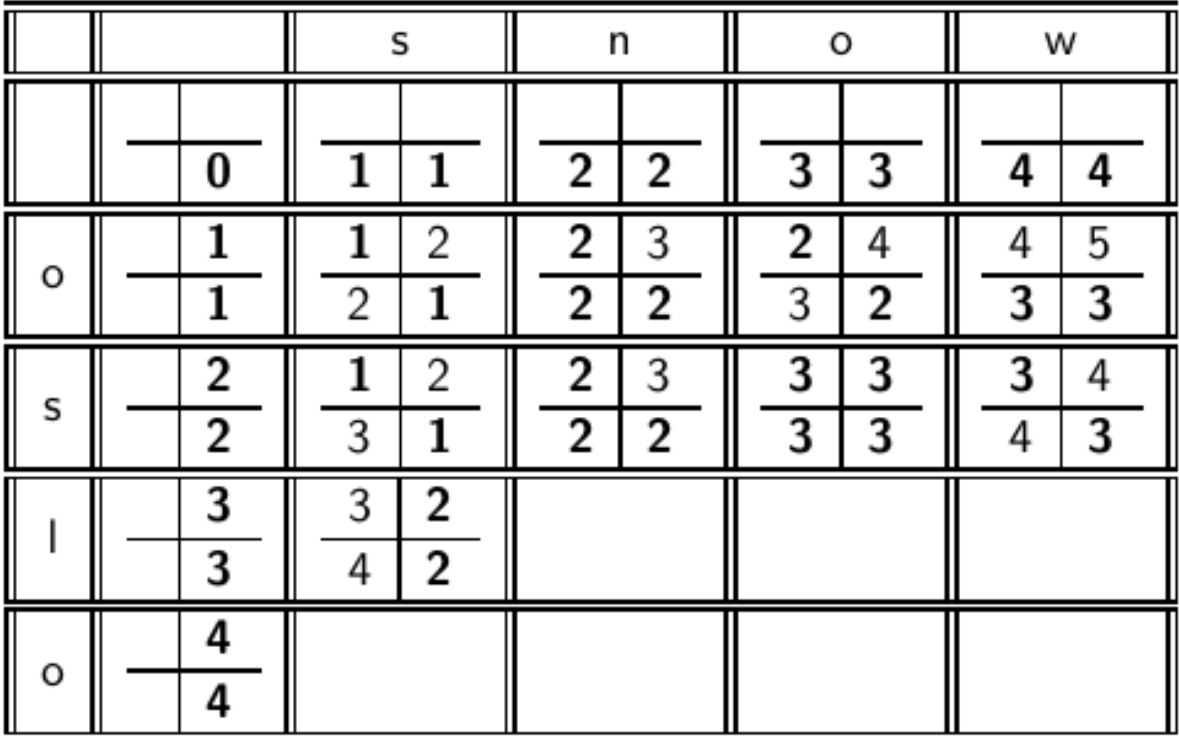

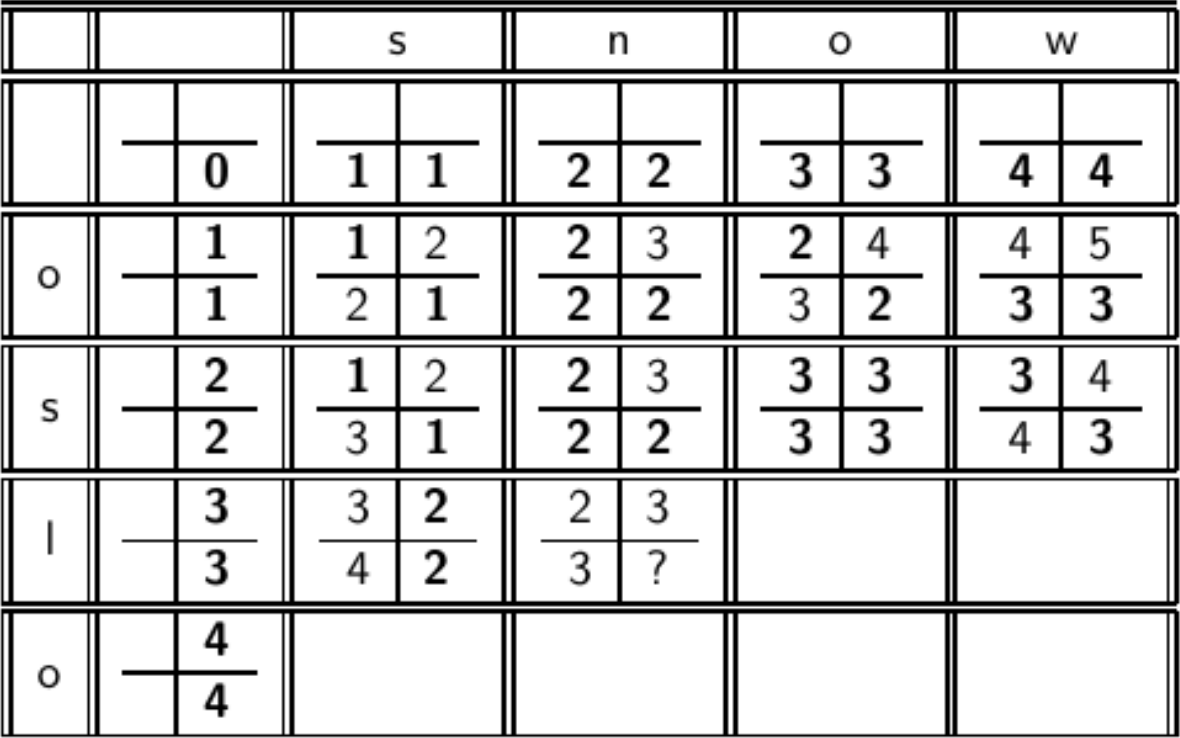

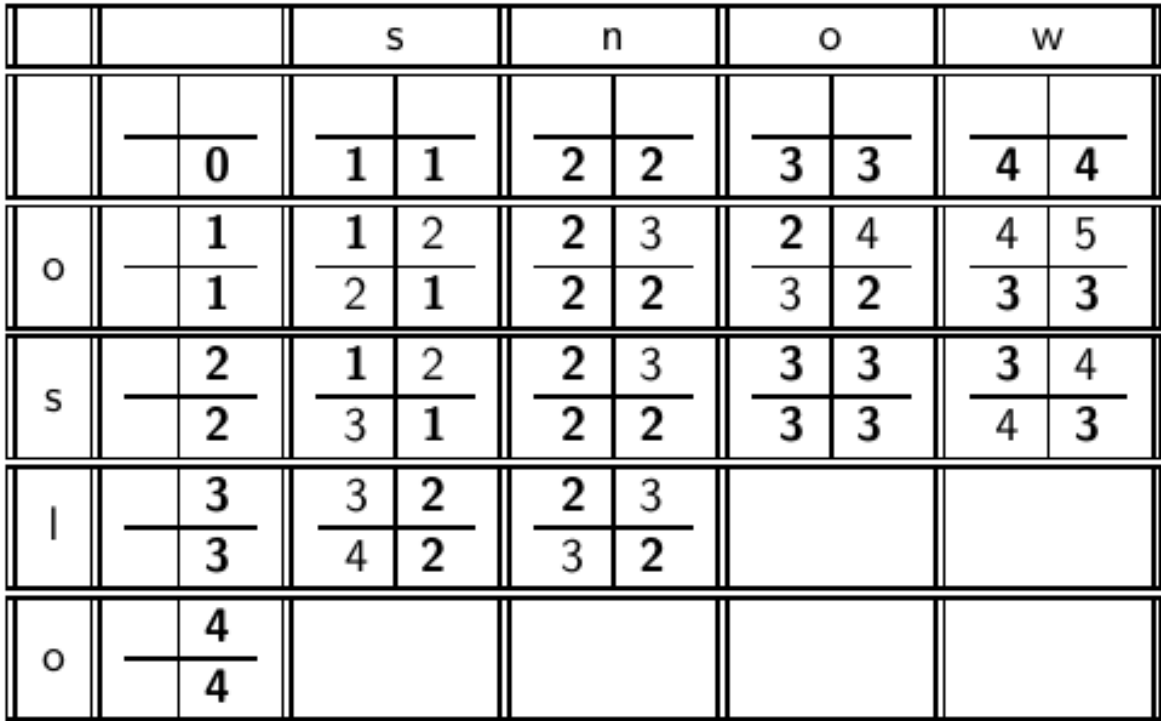
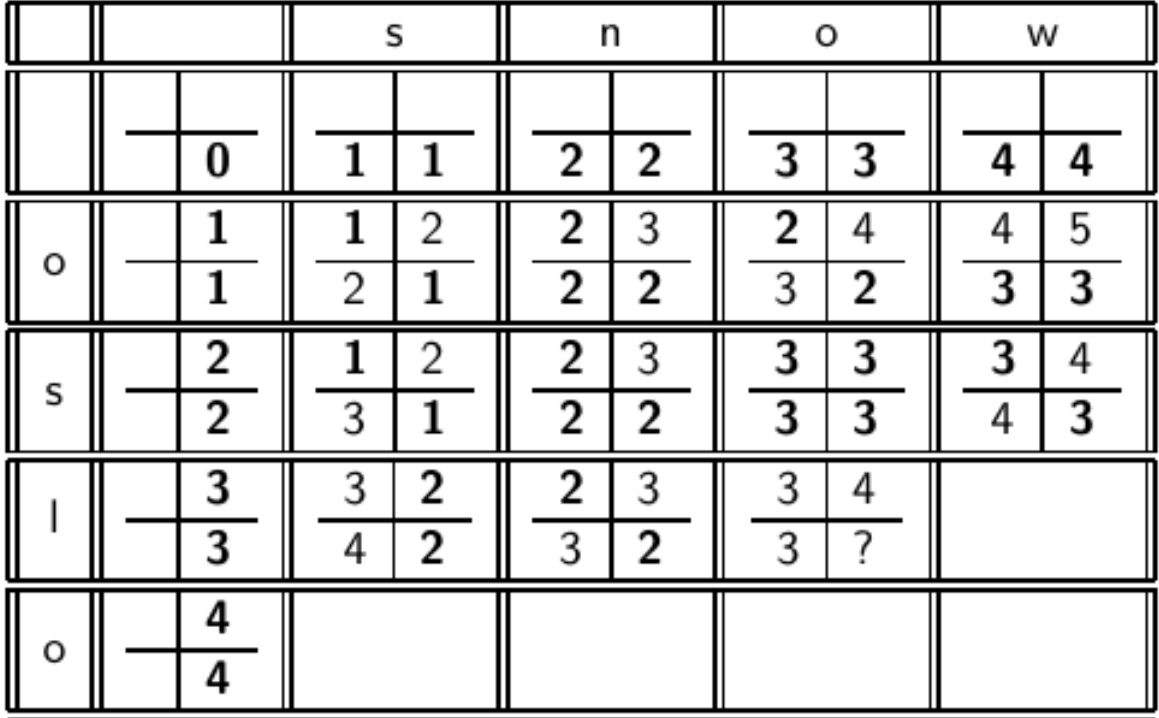

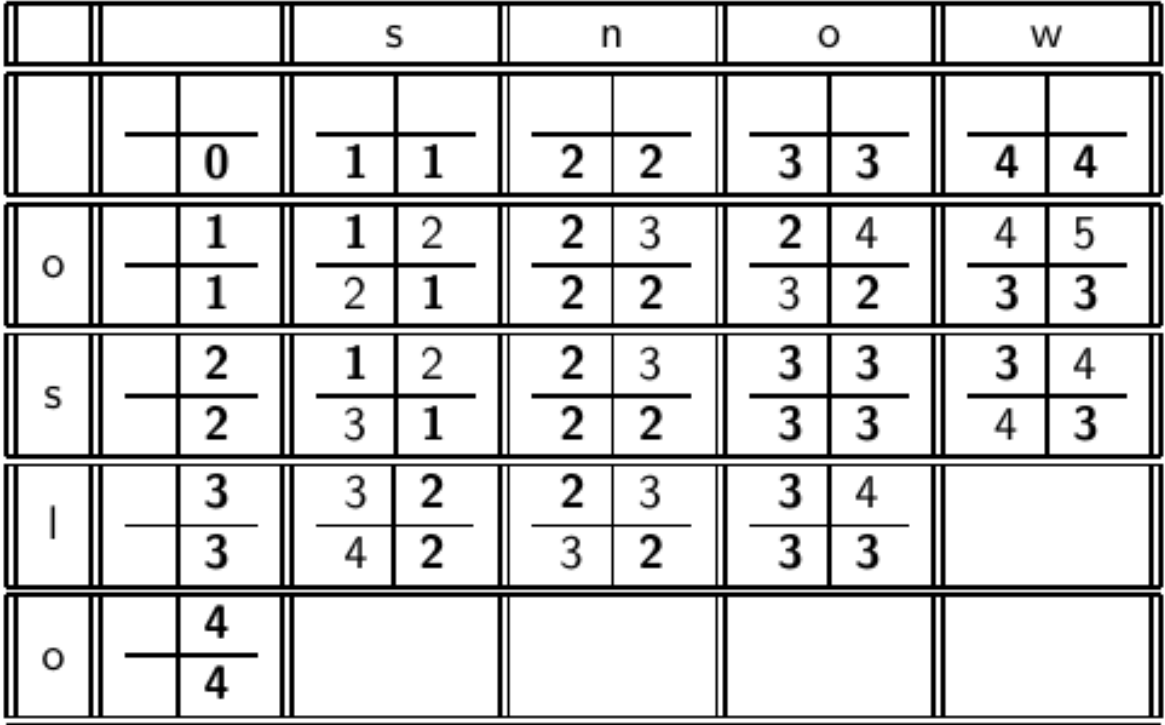

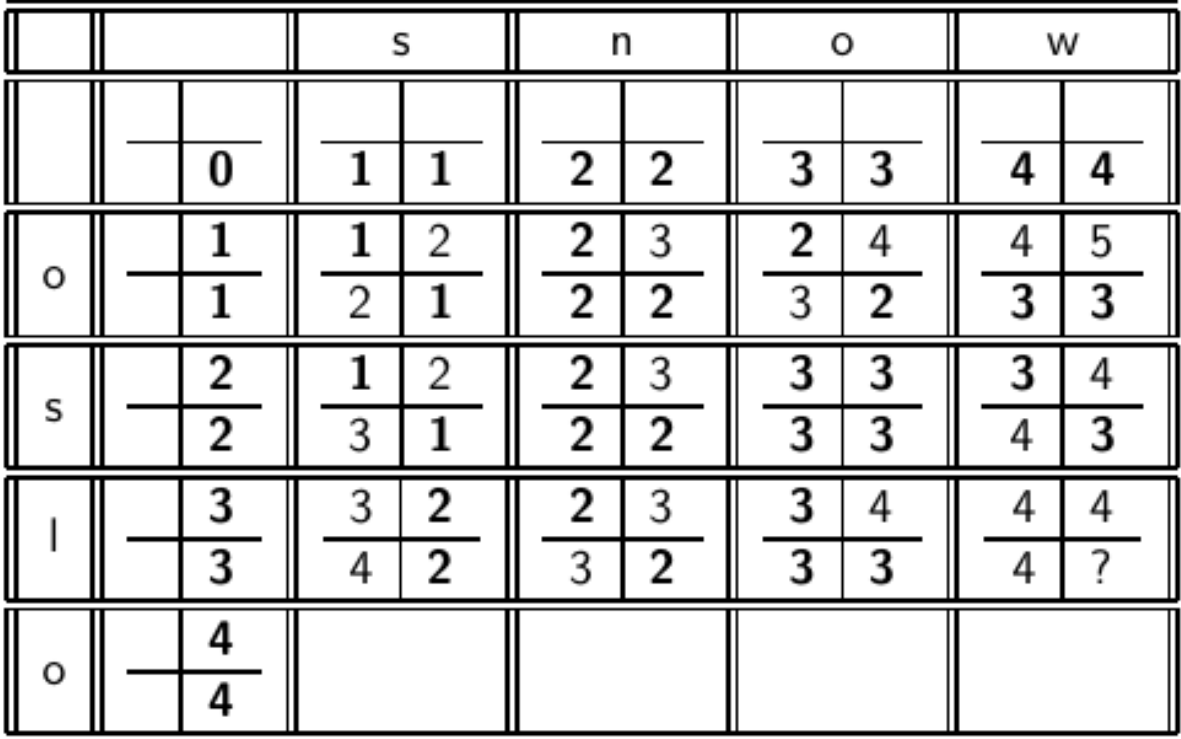

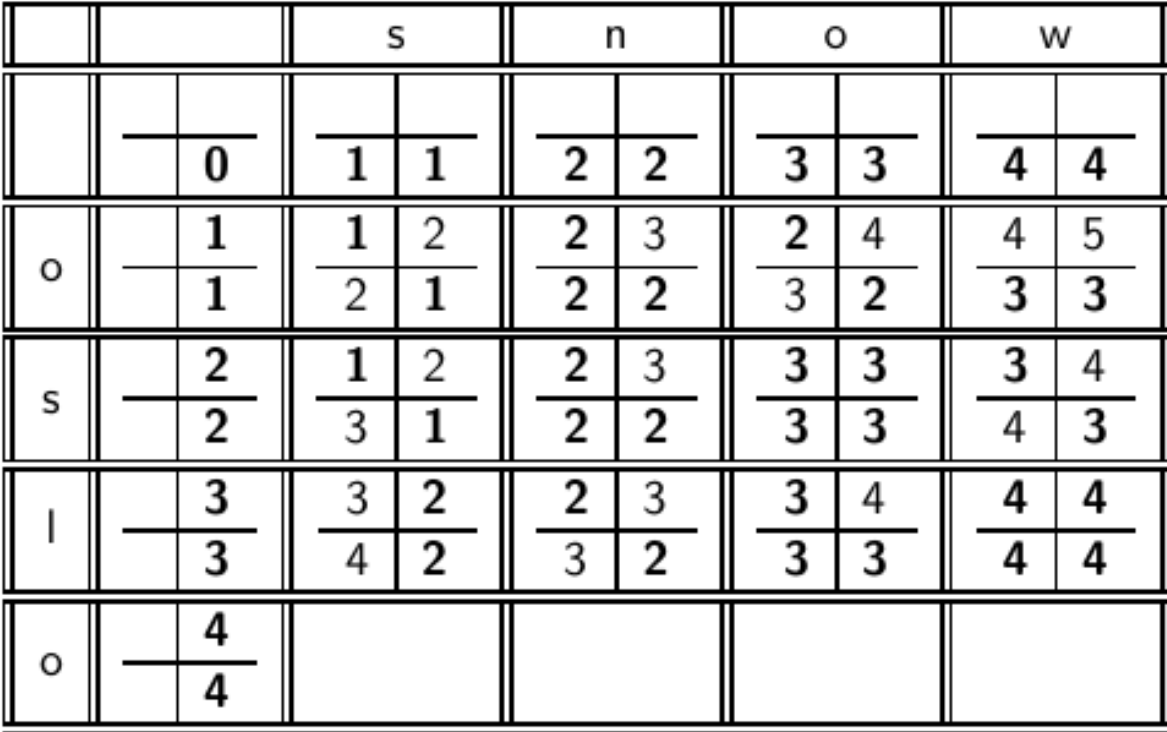

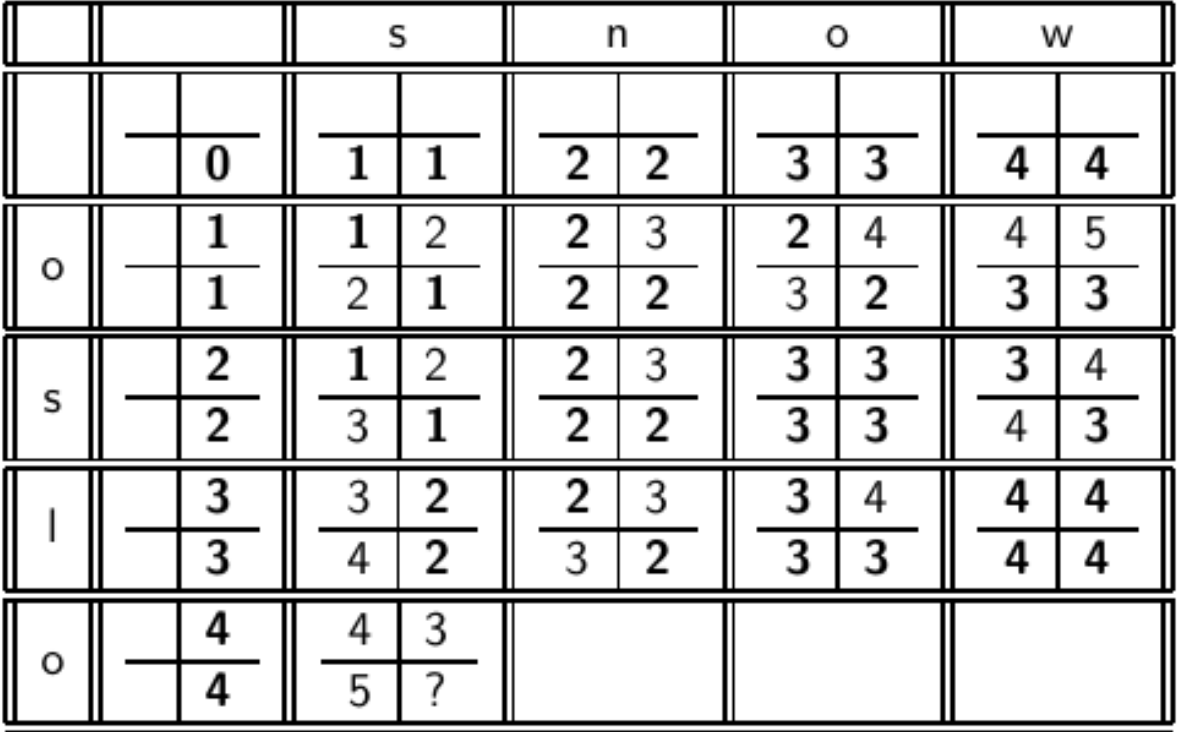

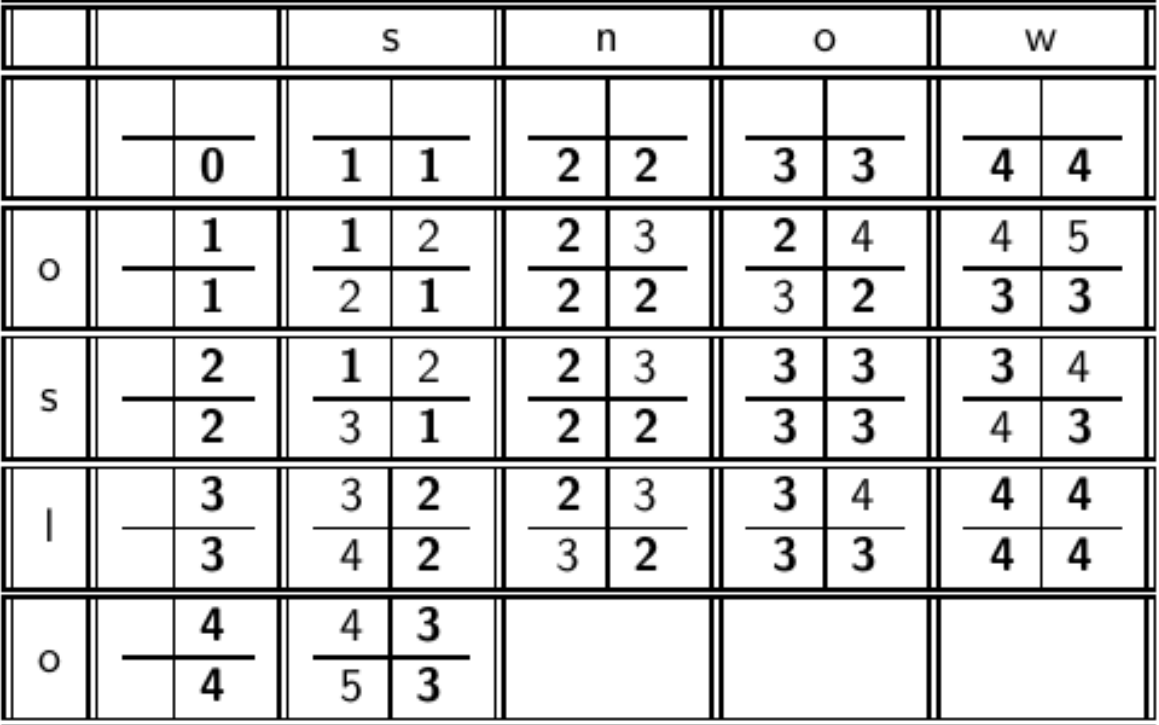

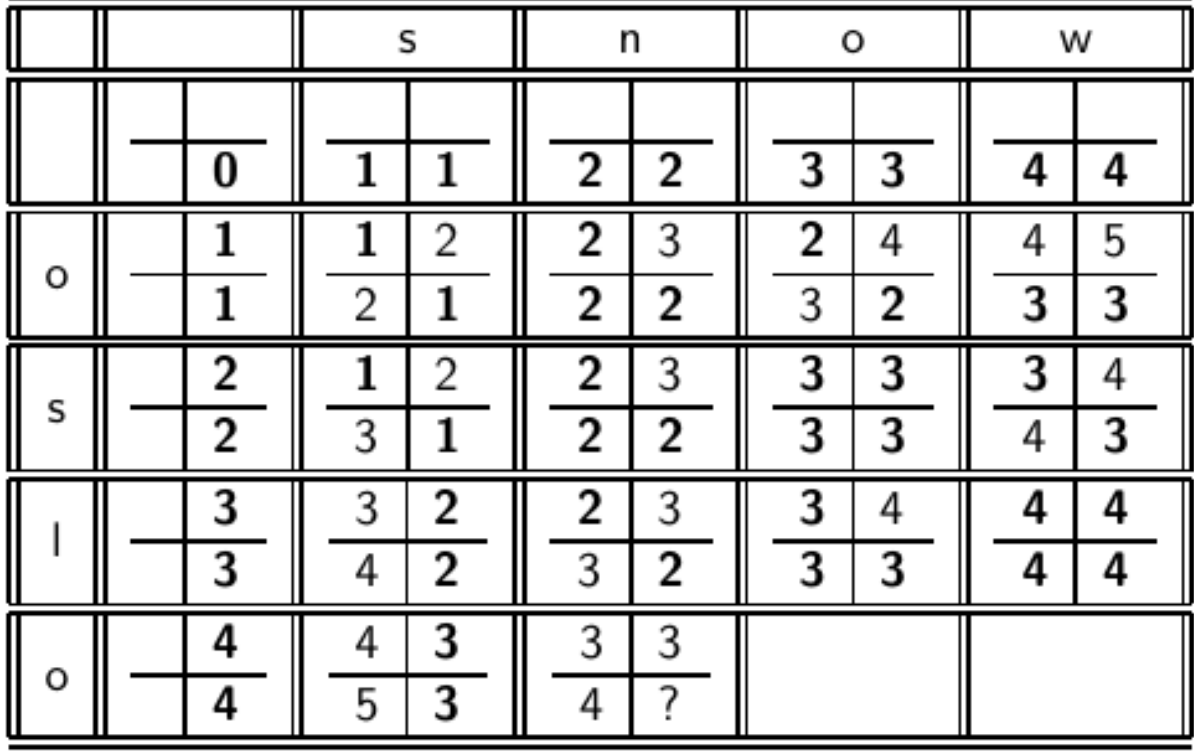

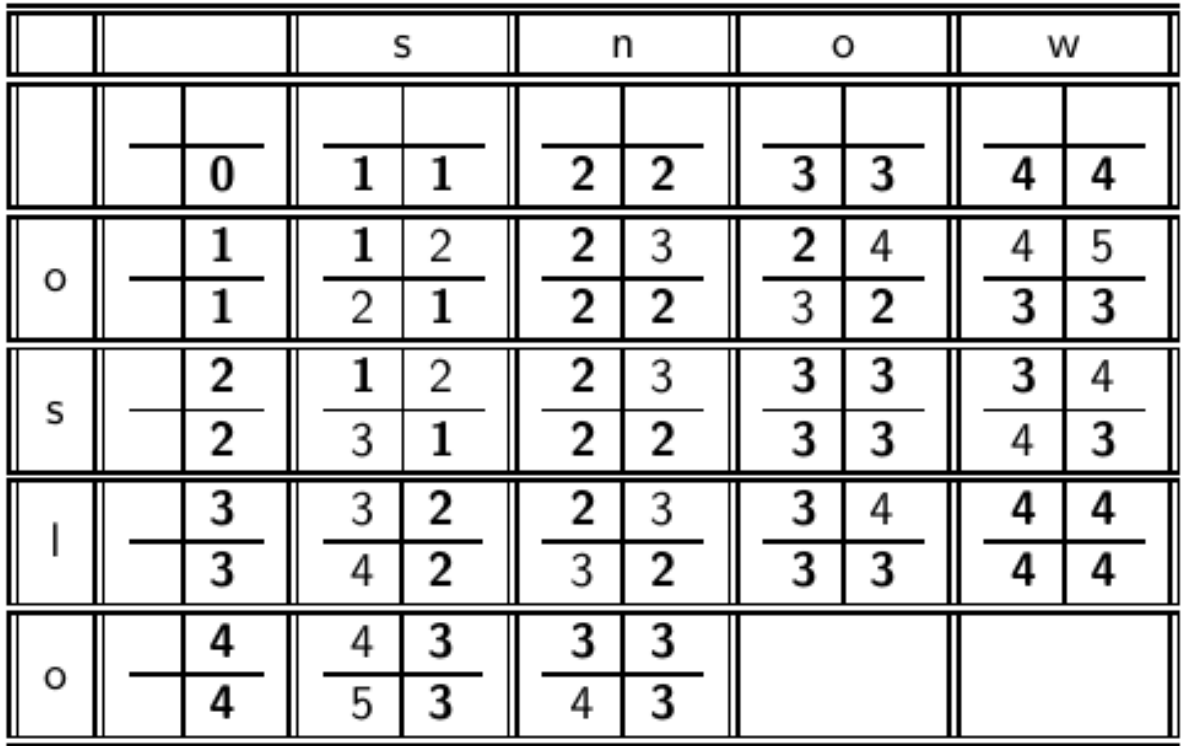

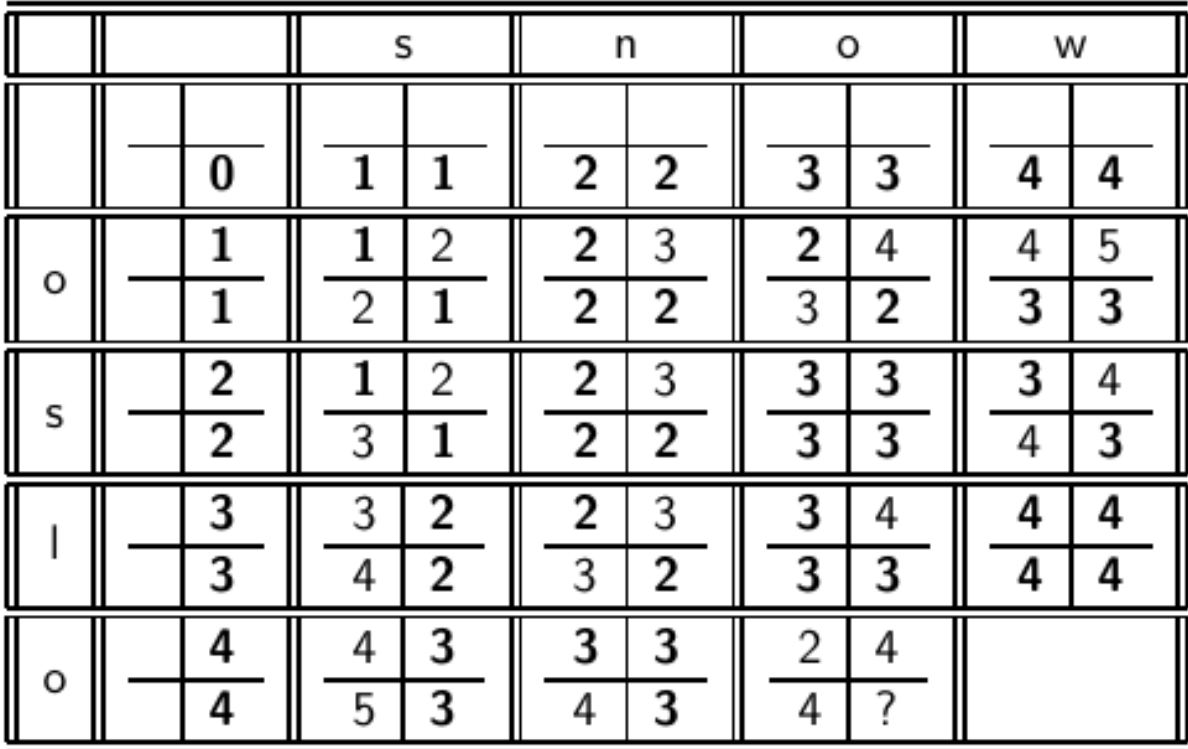

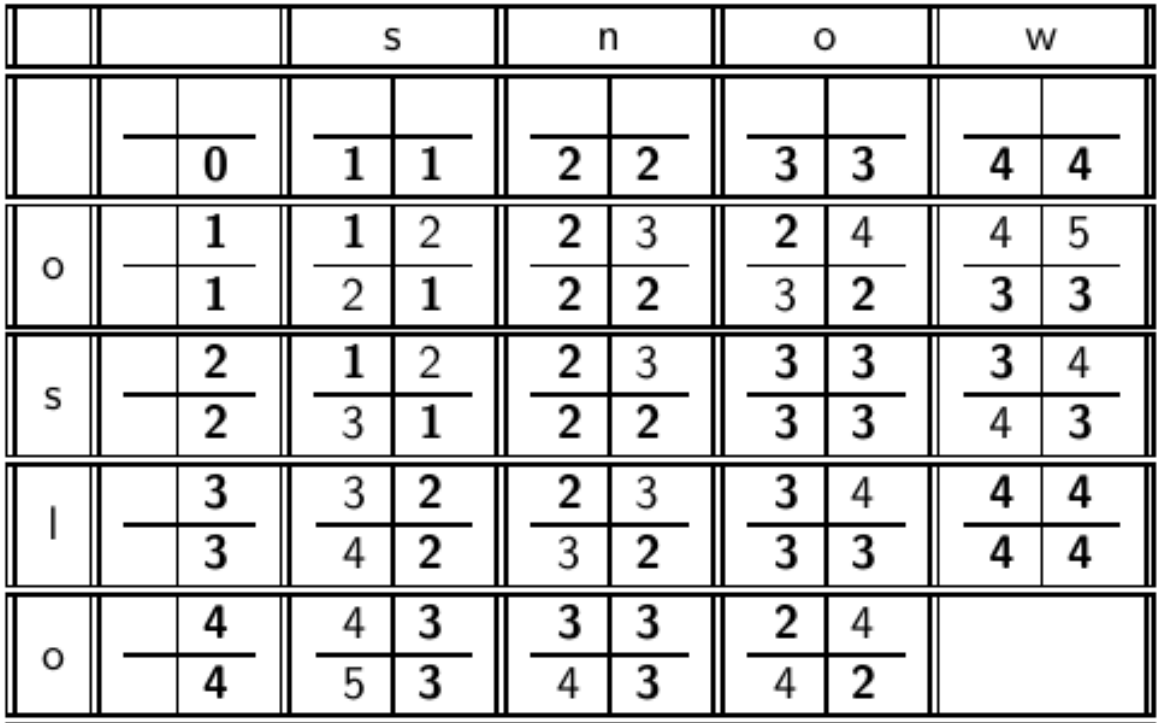

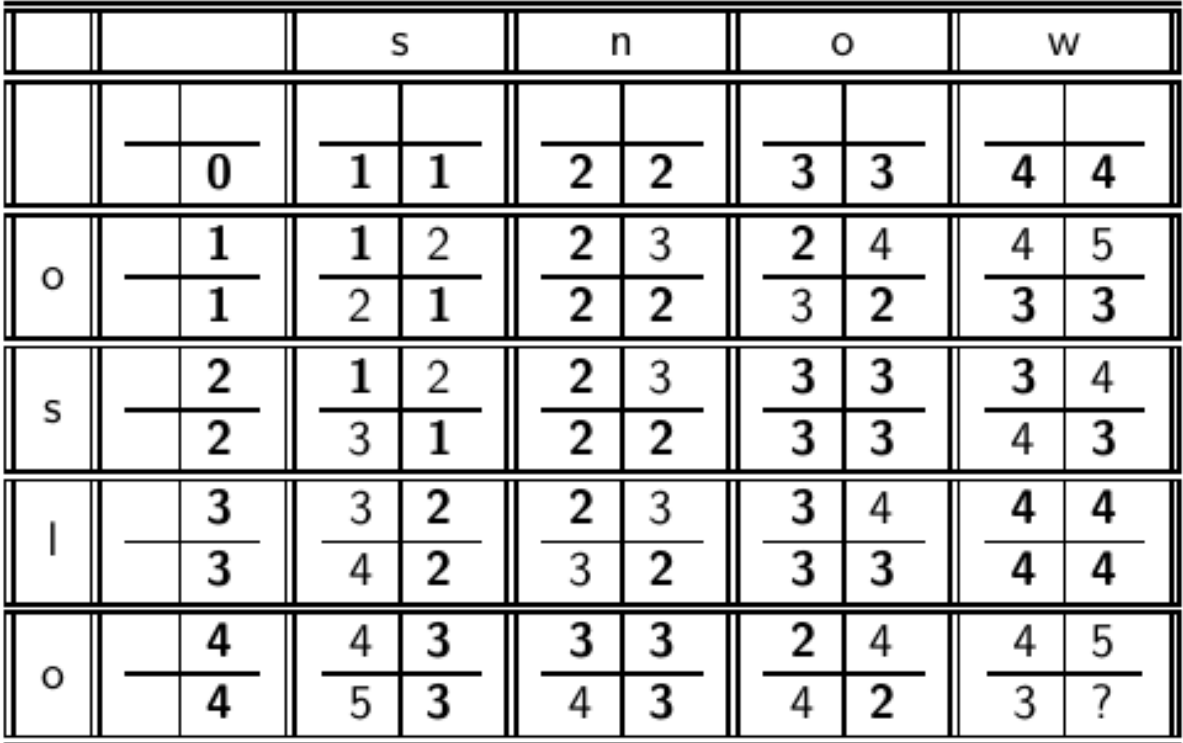

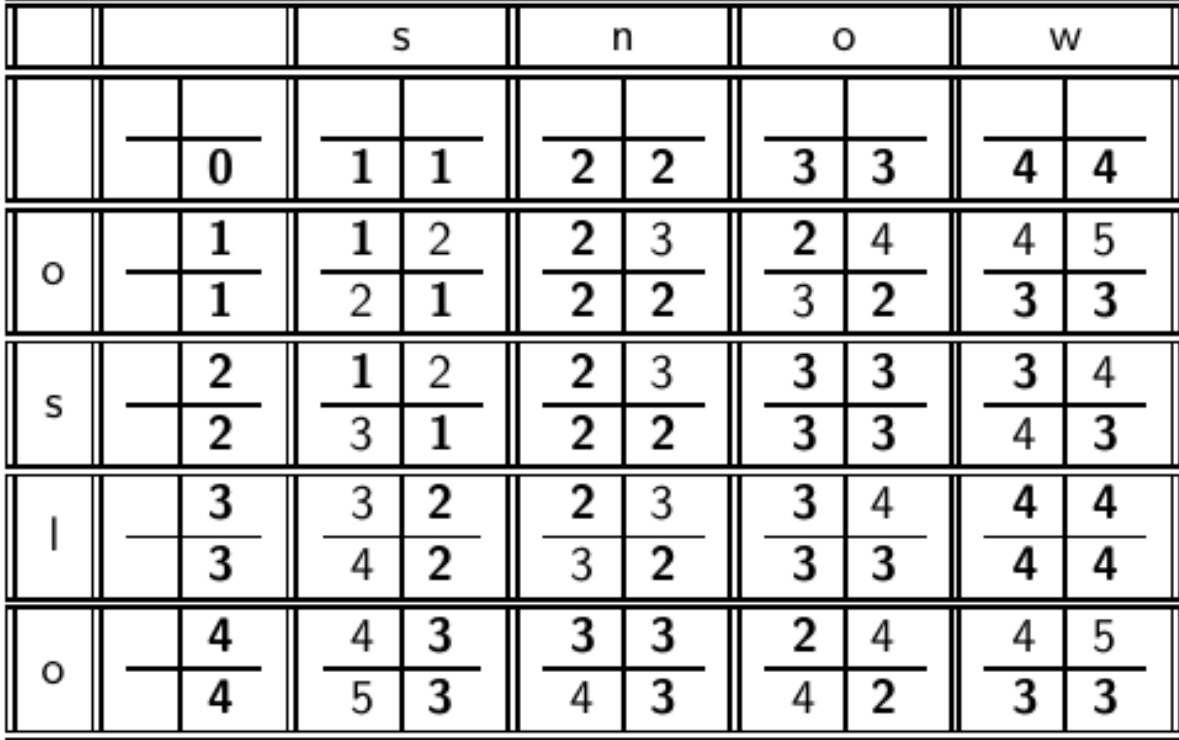

### Υπολογισμός απόστασης: παράδειγμα

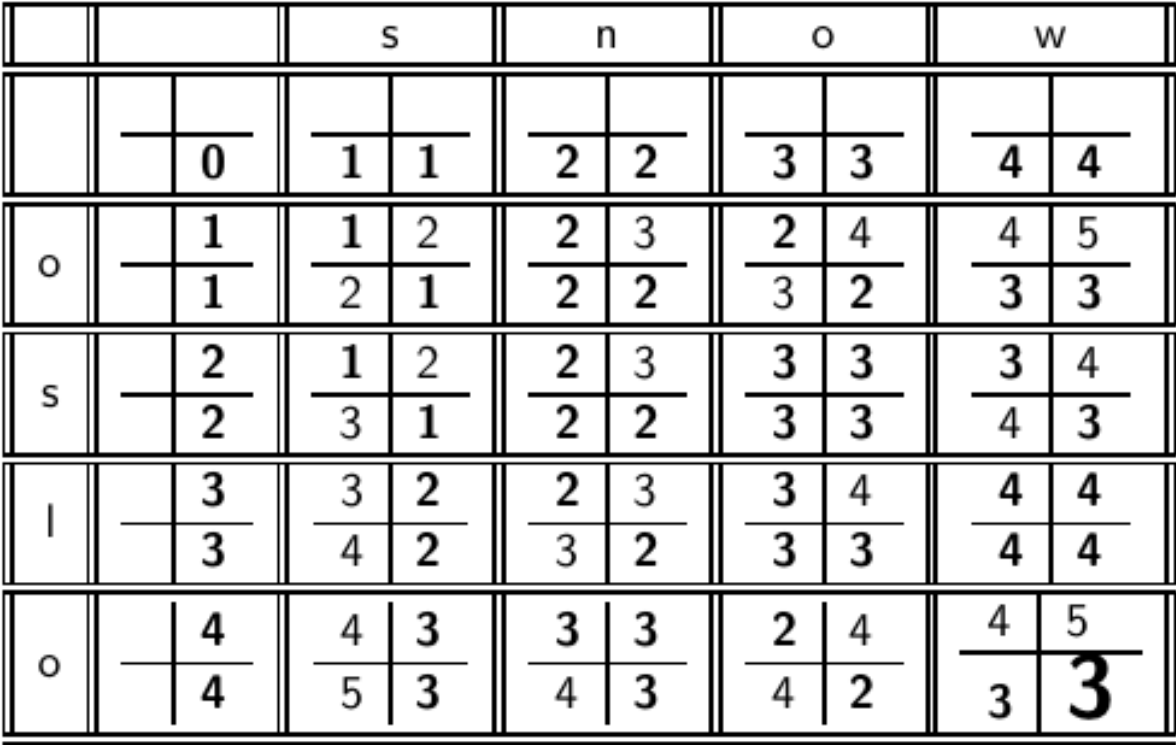

Κεφ. 3.3.3

#### *Πως μπορώ να δω τις πράξεις που οδήγησαν από OSLO σε SNOW?*

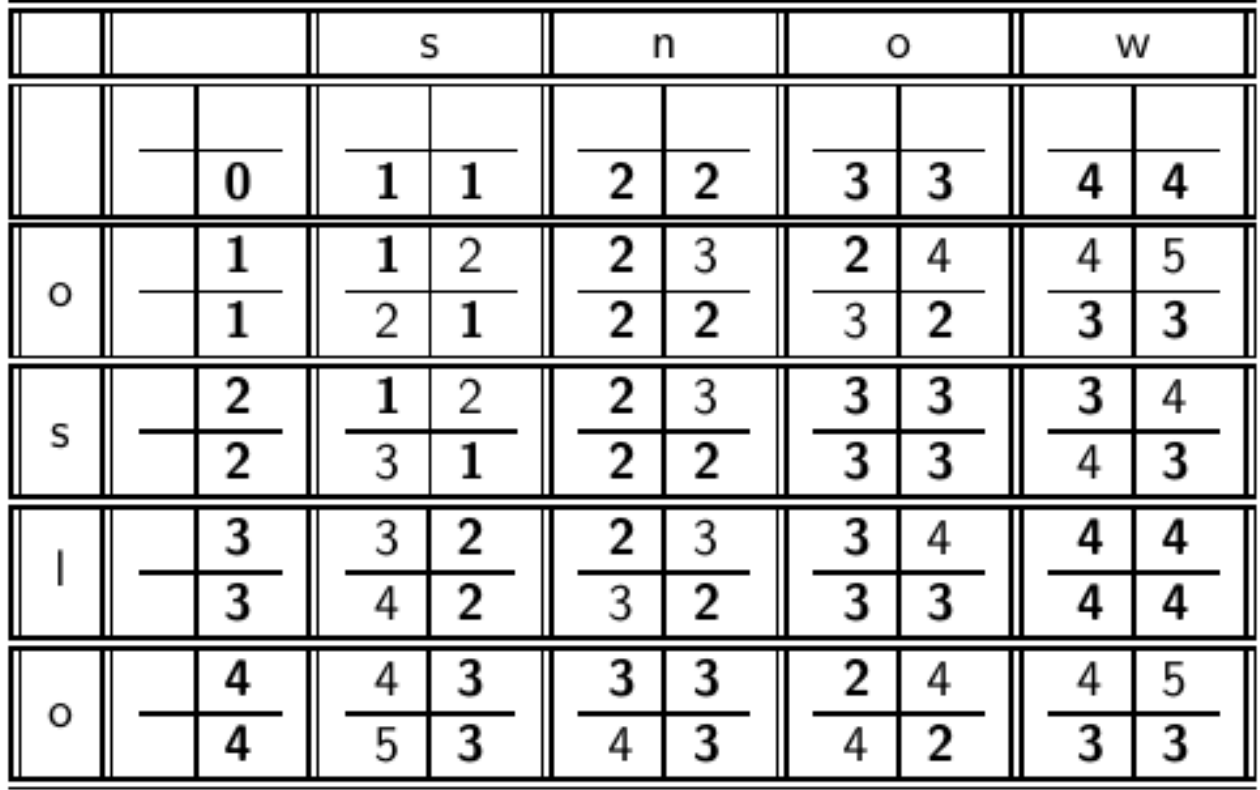

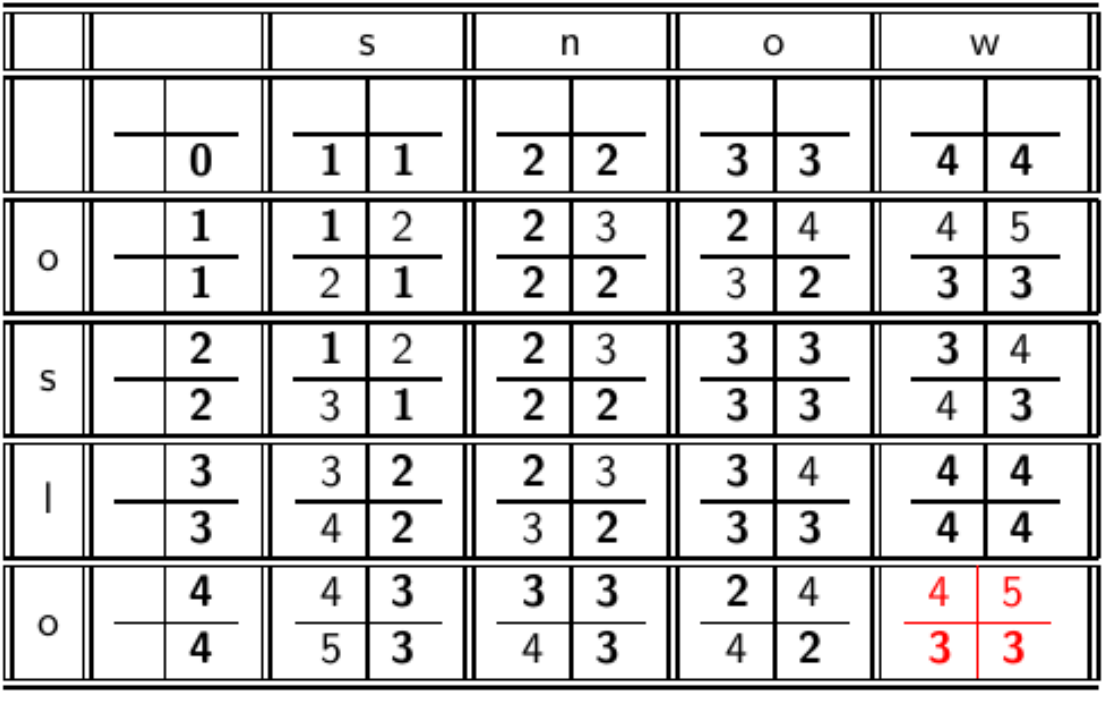

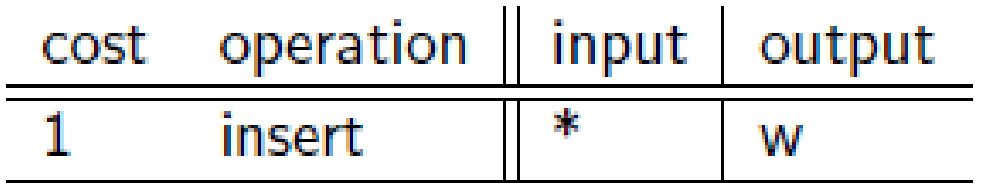

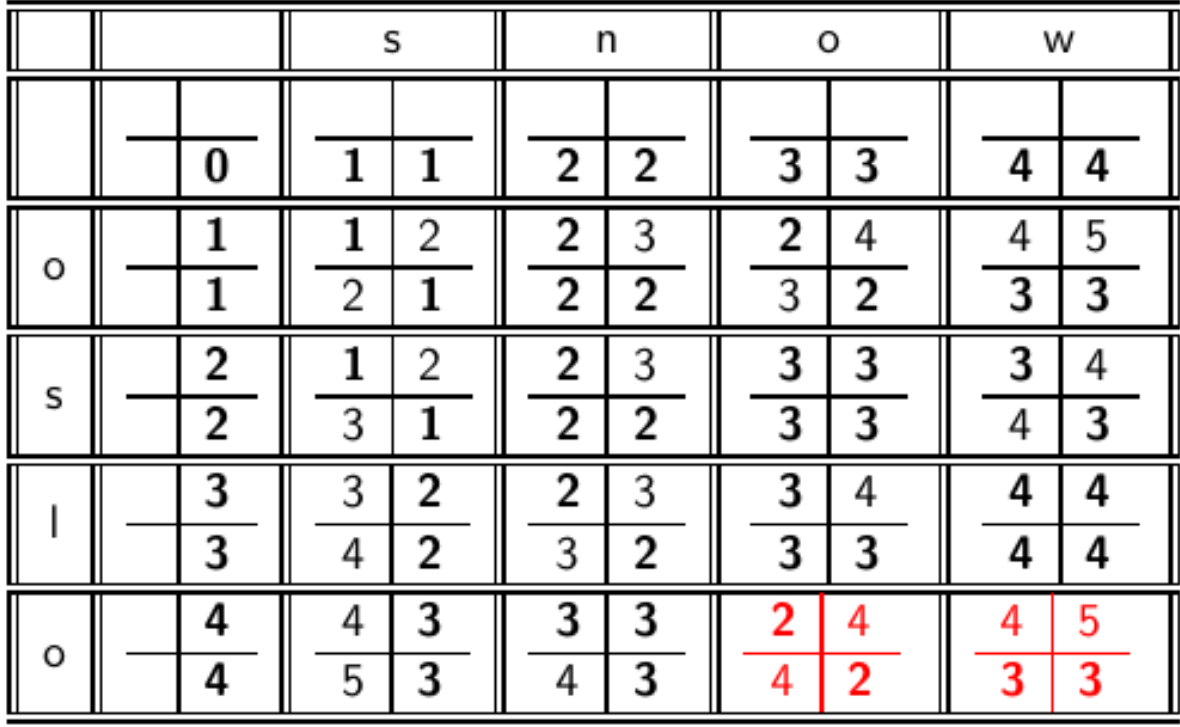

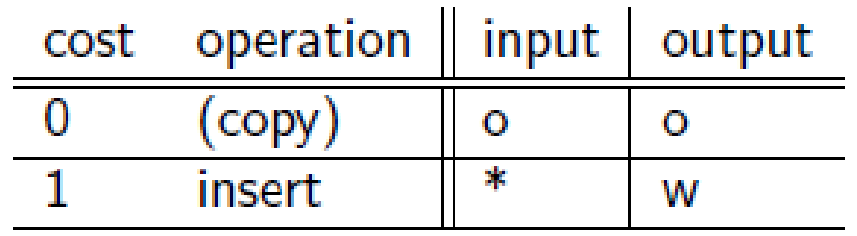

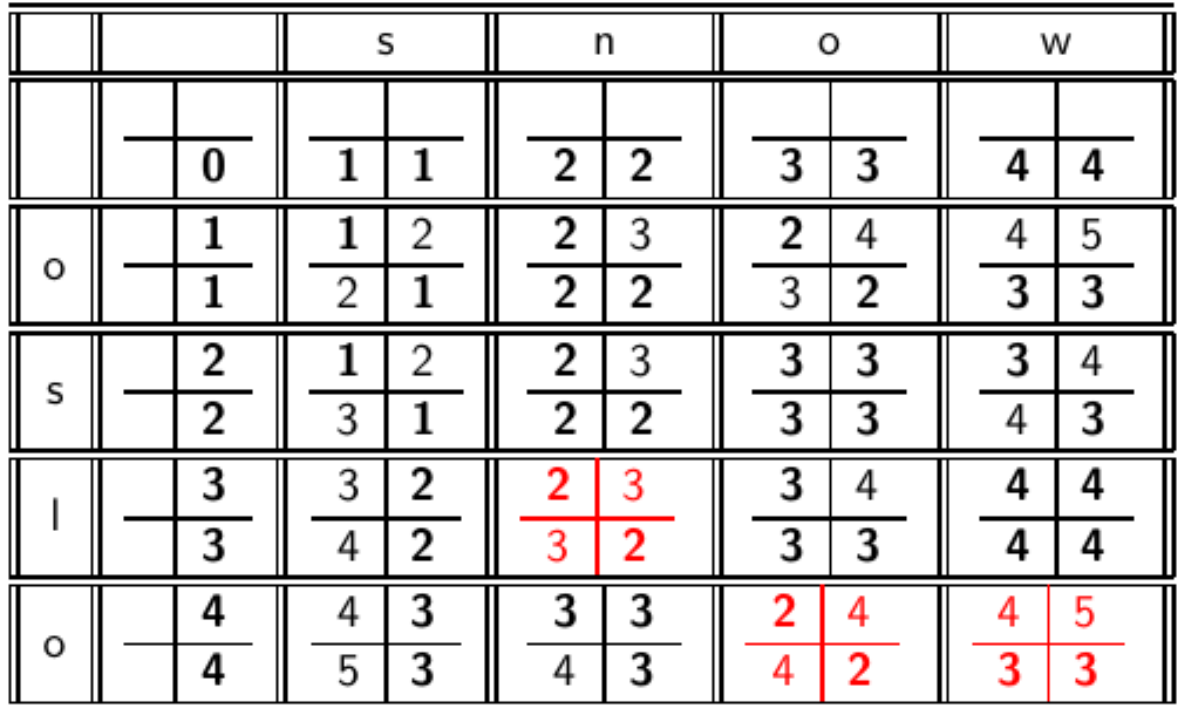

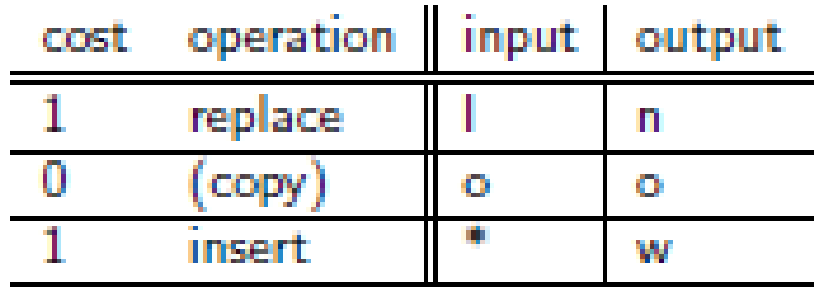

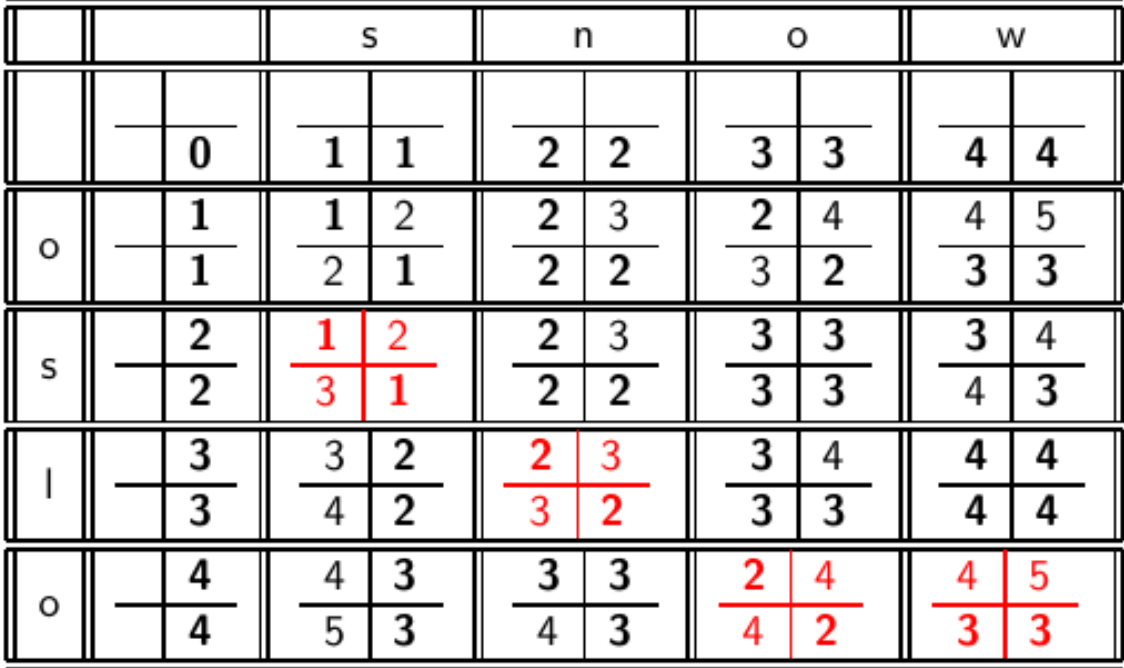

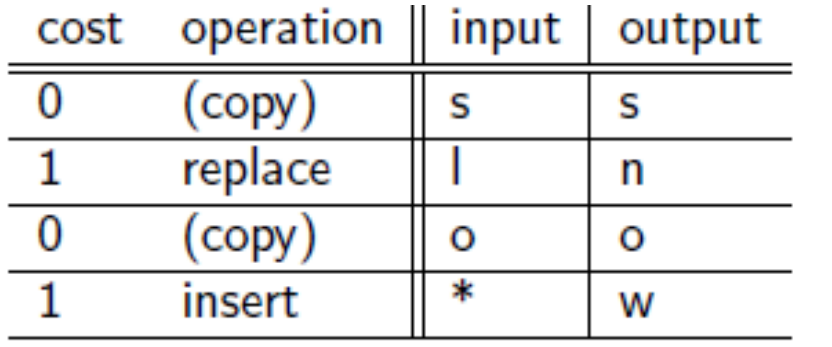

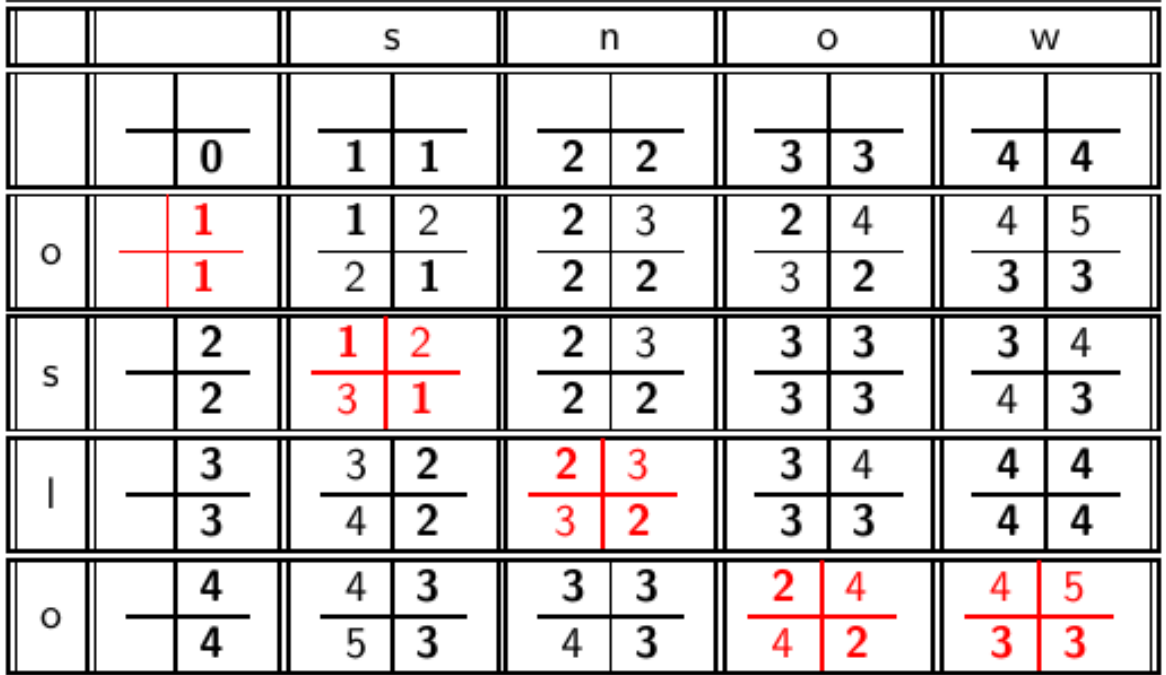

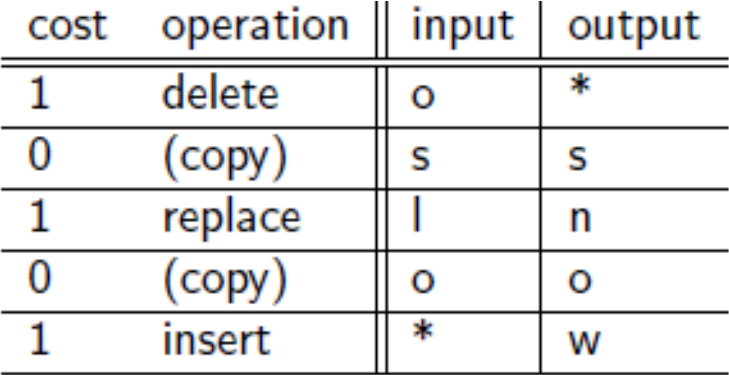

### *Πως μπορώ να δω τις πράξεις που οδήγησαν από CAT σε CATCAT?*

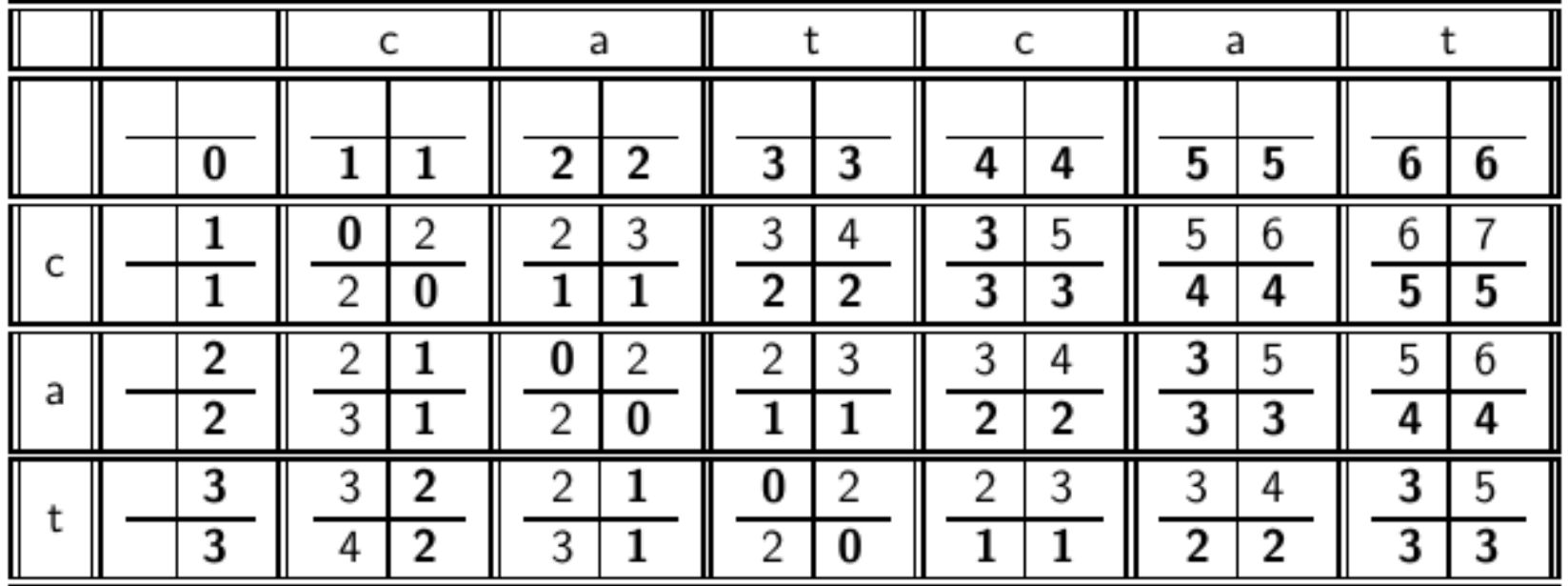

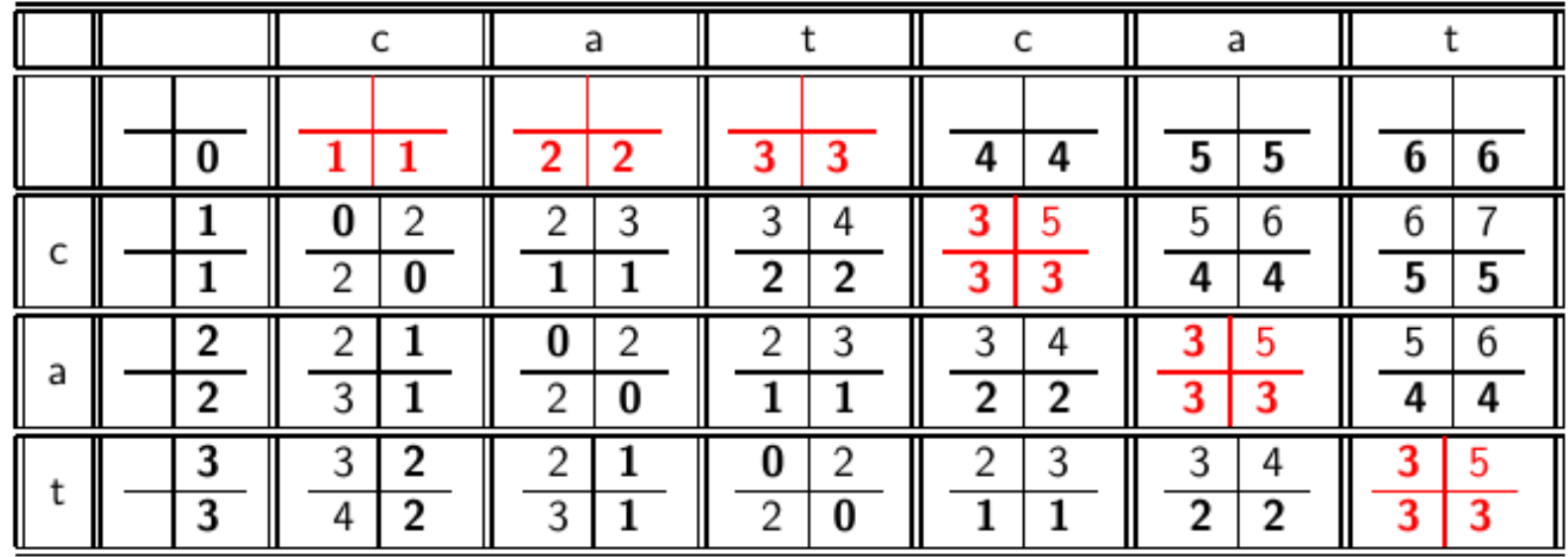

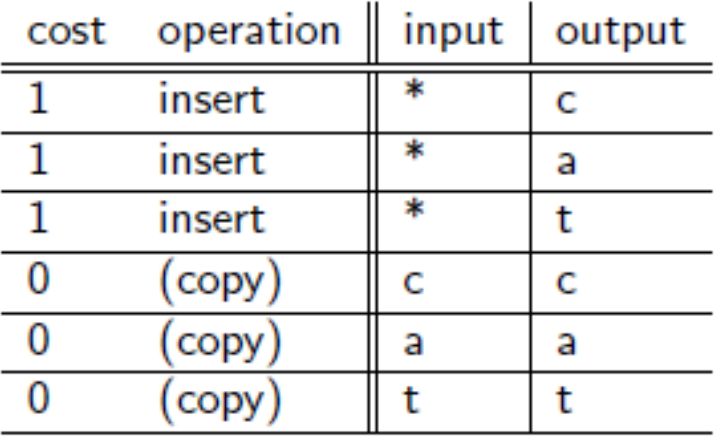

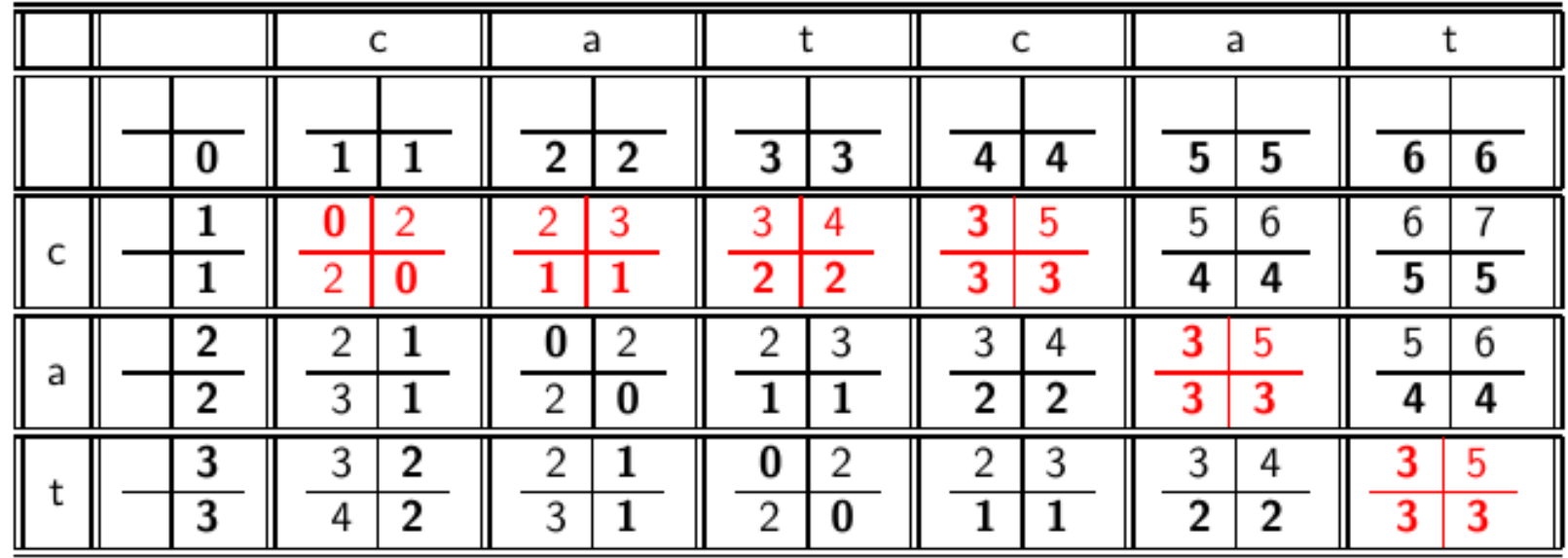

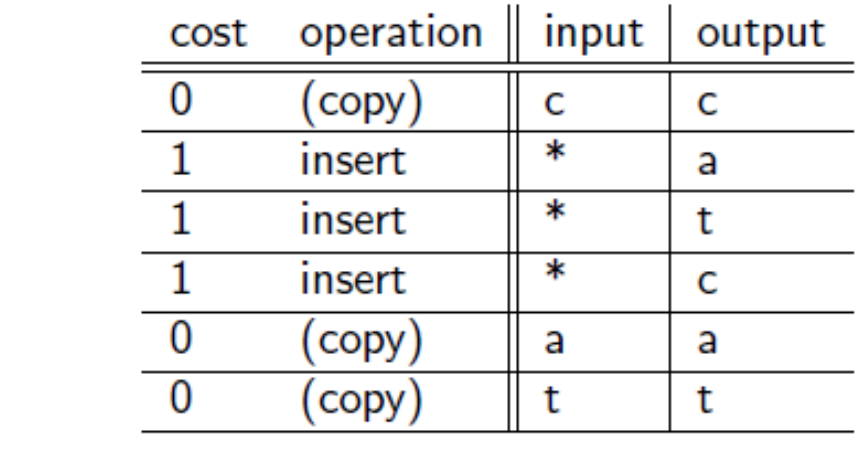

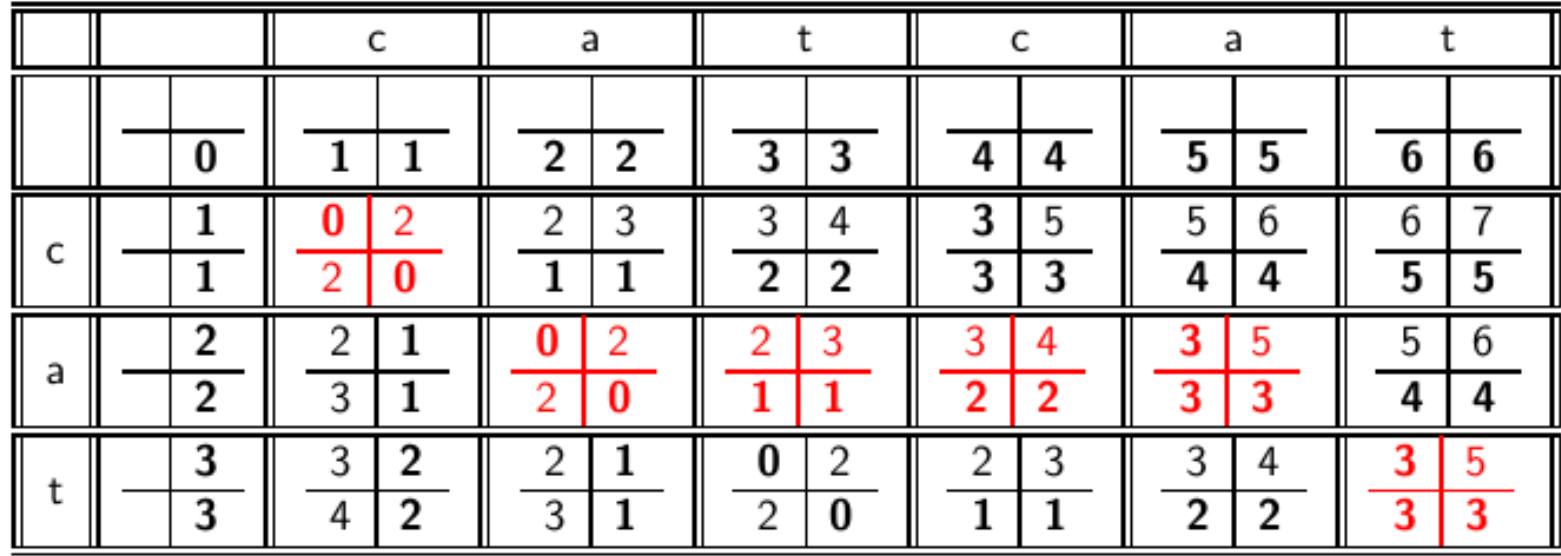

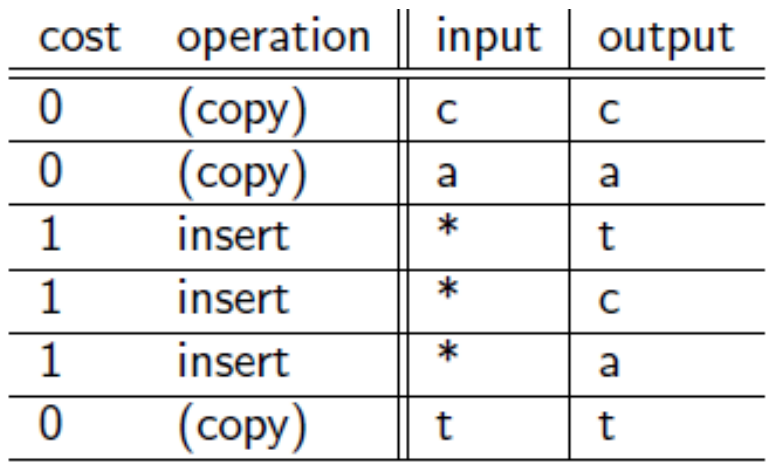

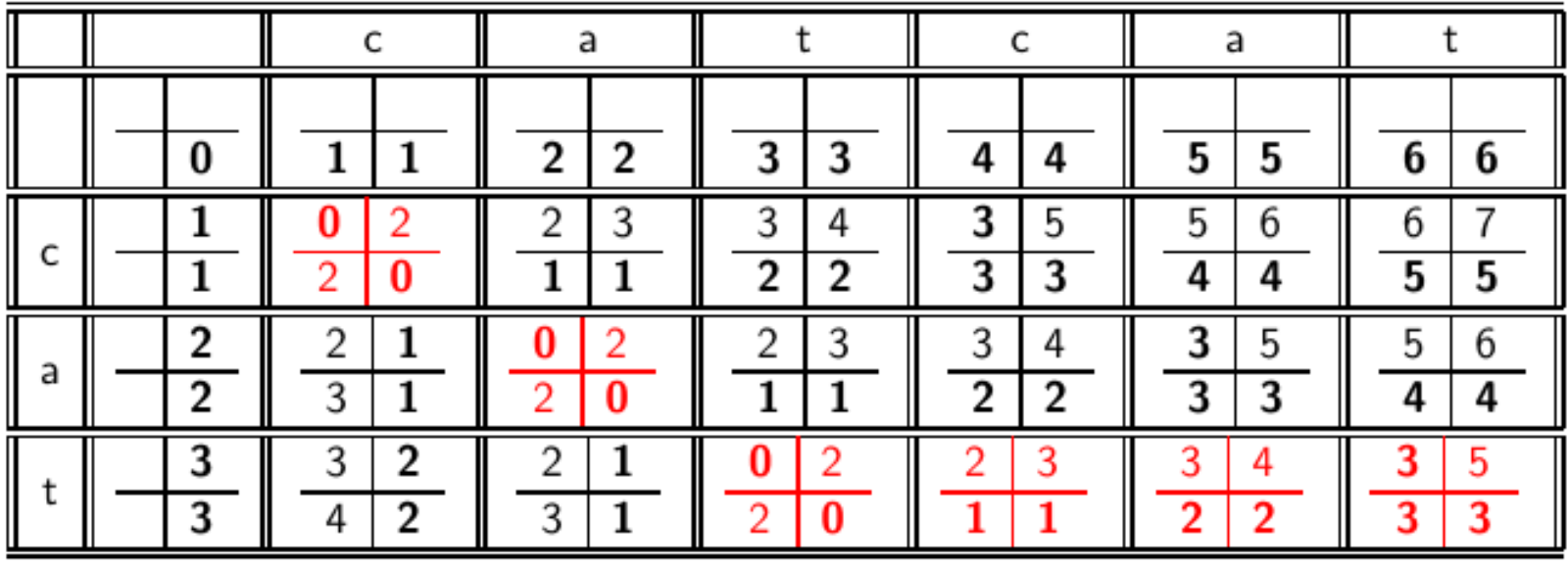

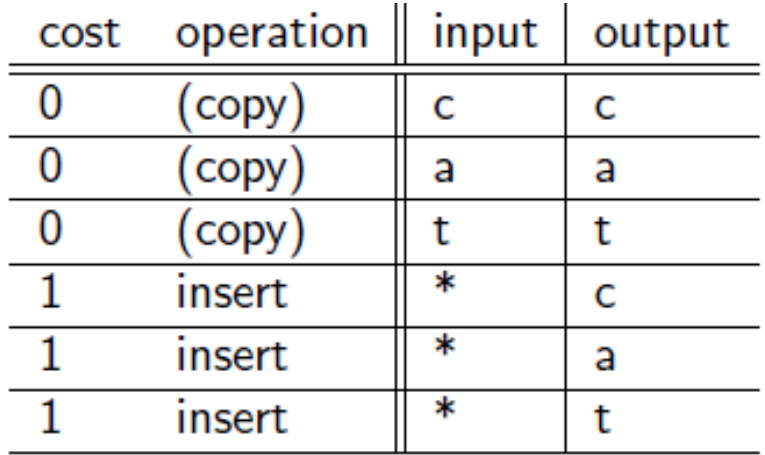

## Σταθμισμένη απόσταση διόρθωσης

- Το βάρος μιας πράξης εξαρτάται από τον ποιο χαρακτήρα (χαρακτήρες) αφορά
	- Στόχος να λάβει υπόψη λάθη OCR ή πληκτρολόγησης Παράδειγμα: *m* πιο πιθανό να πληκτρολογηθεί ως *n* παρά ως *q*
	- Οπότε η αντικατάσταση του *m* από *n* έχει μικρότερη απόσταση διόρθωσης από την απόσταση του από το *q*
	- Διατύπωση ως πιθανοτικό μοντέλο
- **Προϋποθέτει ως είσοδο έναν πίνακα βαρών**
- *Πως θα μετατρέψουμε το δυναμικό προγραμματισμό για να χειριστούμε τα βάρη;*

## Επικάλυψη *k*-γραμμάτων

Εναλλακτικός ορισμός απόστασης με βάση τα κοινά *k*-γράμματα

 Η ομοιότητα δυο όρων είναι ίση με το πλήθος των κοινών *k*-γραμμάτων τους

#### **Παράδειγμα**

3-γράμματα

#### *november*

• Τα τριγράμματα είναι *nov, ove, vem, emb, mbe, ber*.

#### *december*

• Τα τριγράμματα είναι *dec, ece, cem, emb, mbe, ber*.

Άρα 3 τριγράμματα επικαλύπτονται (από τα 6 κάθε όρου) – ομοιότητα 3

## Μια δυνατότητα – συντελεστής Jaccard

• Συνήθης μέτρηση της επικάλυψης

Έστω *X* και *Y* δύο σύνολα, ο συντελεστής Jaccard (Jaccard coefficient) ορίζεται ως: the contract of the contract of the contract of the contract of the contract of the contract of the contract of

$$
\big|X\cap Y\big|/\big|X\cup Y\big|
$$

- Ίσος με 1 όταν τα *X* και *Y* έχουν τα ίδια στοιχεία και 0 όταν είναι ξένα
- Τα *X* and *Y* δε χρειάζεται να έχουν το ίδιο μέγεθος
- Πάντα μεταξύ του 0 και του 1
- Το κατώφλι καθορίζει αν υπάρχει ταίριασμα, πχ., αν J.C. > 0.8, τότε ταίριασμα  $X \cap Y|/|X \cup Y|$ <br>αι Y έχουν τα ίδια στοιχεία και 0 όταν είναι ξένα<br>εται να έχουν το ίδιο μέγεθος<br>και του 1<br>ζει αν υπάρχει ταίριασμα, πχ., αν J.C. > 0.8, τότε<br>.οδοτικά στην περίπτωση των k-γραμμάτων;

Πως το υπολογίζουμε αποδοτικά στην περίπτωση των *k*-γραμμάτων;

## Επικάλυψη *k*-γραμμάτων

- Απαρίθμησε όλα το *k*-γράμματα στον όρο της ερώτησης
- Χρησιμοποίησε το ευρετήριο *k*-γραμμάτων για να ανακτήσεις όλους τους όρους του λεξικού που ταιριάζουν κάποιο από τα *k*-γράμματα του ερωτήματος
- Ανέκτησε όλους τους όρους του λεξικού που ταιριάζουν *κάποιο* (>= *κατώφλι*) αριθμό από τα *k*-γράμματα του ερωτήματος

## Παράδειγμα: Ταίριασμα 2-γραμμάτων

• Έστω το ερώτημα *lord* – θέλουμε να βρούμε τις λέξεις που ταιριάζουν τουλάχιστον 2 από τα 3 διγράμματα (*lo, or, rd*)

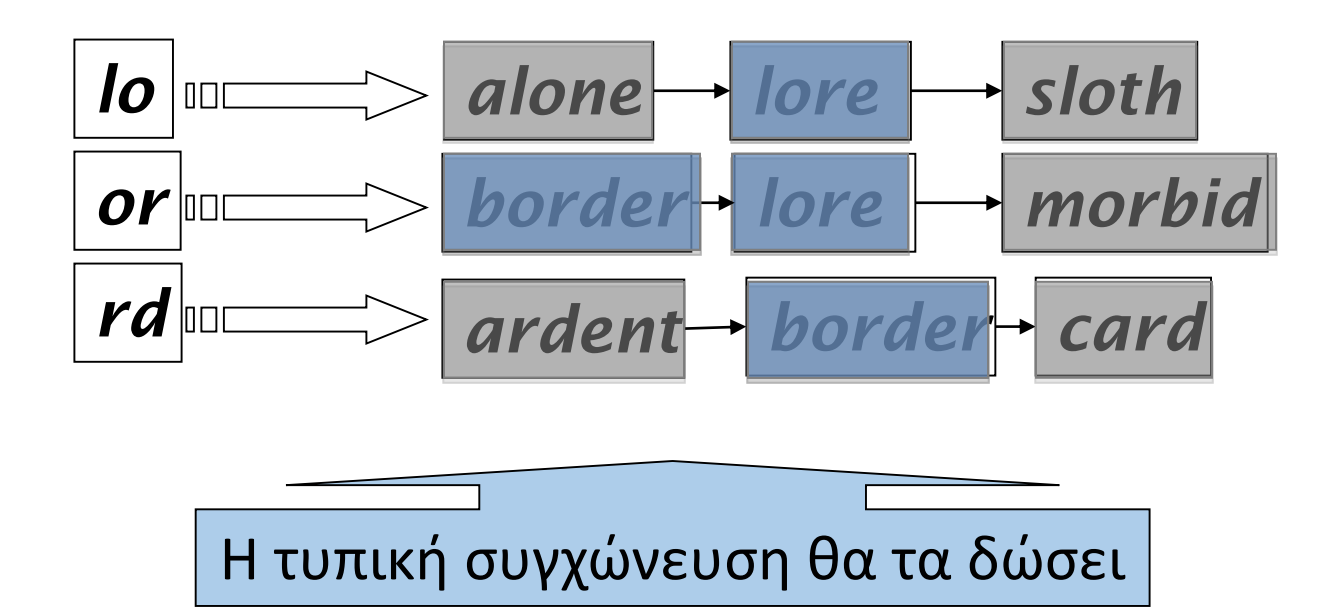

Για το JC χρειαζόμαστε και τον αριθμό των 2-γραμμάτων (το μήκος της λέξης)

## Απόσταση διόρθωσης από όλους τους όρους του λεξικού;

- Δοθέντος ενός (ανορθόγραφου) ερωτήματος, υπολογίζουμε την απόσταση διόρθωσης *από όλους τους όρους* του λεξικού
	- Ακριβό και αργό
- Μπορούμε να *μειώσουμε τον αριθμό των υποψήφιων όρων* του ευρετηρίου;
	- Μόνο λέξεις που αρχίζουν από το ίδιο γράμμα
	- Να θεωρήσουμε ότι υπάρχει \* και ένα permuterm (με κάποιες τροποποιήσεις)
	- Να βρούμε λέξεις με αρκετά κοινά *k*-γράμματα και να περιορίσουμε τον υπολογισμό απόστασης με αυτές

## Χρήση των αποστάσεων διόρθωσης

- 1. 'Η, δοθείσας μιας ερώτησης, πρώτα απαρίθμησε όλες τις ακολουθίες χαρακτήρων μέσα σε μια προκαθορισμένη (σταθμισμένη) απόσταση διόρθωσης (π.χ., 2)
- 2. Βρες την τομή αυτού του συνόλου με τις «σωστές» λέξεις
- *3. Πρότεινε τους όρους* που βρήκες στο χρήστη
	- Ψάξε όλες τις πιθανές διορθώσεις στο αντεστραμμένο ευρετήριο και επέστρεψε όλα τα έγγραφα … αργό
	- Μπορούμε να *επιστρέψουμε τα έγγραφα* μόνο για την πιο πιθανή διόρθωση (πχ τη πιο συνηθισμένη λέξη) ή τη διόρθωση που επιλέγουν οι χρήστες πιο συχνά (hit-based correction)
	- Η εναλλακτική λύση παίρνει τον έλεγχο από το χρήστη αλλά κερδίζουμε ένα γύρο διάδρασης

## Διόρθωση εξαρτώμενη από το περιβάλλον

Κείμενο: *I flew from Heathrow to Narita.*

- Θεωρείστε το ερώτημα-φράση*"flew form Heathrow"*
- Θα θέλαμε να απαντήσουμε

Did you mean "*flew from Heathrow*"?

Γιατί δεν υπάρχουν (αρκετά) έγγραφα που να ταιριάζουν στο αρχικό ερώτημα φράση

## Διόρθωση βασισμένη στα συμφραζόμενα

Χρειάζεται συμφραζόμενο περιβάλλον για να το πιάσει αυτό.

Πρώτη ιδέα:

- 1. Ανέκτησε τους όρους του λεξικού που είναι κοντά (σε σταθμισμένη απόσταση διόρθωσης) από κάθε όρο του ερωτήματος (ακόμα και για αυτές χωρίς λάθος)
- 2. Δοκίμασε όλες τις πιθανές φράσεις που προκύπτουν κρατώντας κάθε φορά μια λέξη σταθερή
	- *flew from heathrow*
	- *fled form heathrow*
	- *flea form heathrow*
- *3. Hit-based spelling correction*: Πρότεινε την εναλλακτική με τα περισσότερα hits

## Διόρθωση βασισμένη στα συμφραζόμενα

Εναλλακτική προσέγγιση με χρήση biwords

- 1. Σπάσε της φράση σε σύζευξη biwords.
- 2. Ψάξε τα biwords που χρειάζονται διόρθωση μόνο ενός όρου.
- 3. Απαρίθμησε μόνο τις φράσεις που περιέχουν «κοινά» biwords.

# ΦΩΝΗΤΙΚΗ ΔΙΟΡΘΩΣΗ (Soundex)

# Soundex

Φωνητική διόρθωση: ερώτημα που «ακούγεται» όπως ο σωστός όρος

- Κλάση ευριστικών για την επέκταση ενός ερωτήματος σε φωνητικά (phonetic ) ισοδύναμα
	- Εξαρτώνται από τη γλώσσα κυρίως για ονόματα
		- Π.χ., *chebyshev tchebycheff*
- Προτάθηκε από το U.S. census … το 1918 (για ονόματα από εγκληματίες!)

Βασική ιδέα: *"phonetic hash":* όροι που «ακούγονται» ίδιοι κατακερματίζονται στην ίδια θέση
## Soundex

- Μετέτρεψε κάθε token προς δεικτοδότηση σε μια μορφή 4 χαρακτήρων
- Το ίδιο και για τους όρους του ερωτήματος
- Κατασκεύασε ένα ανεστραμμένο ευρετήριο από αυτούς τους 4 χαρακτήρες στον αρχικό όρο και ψάξε στο ευρετήριο τις μειωμένες μορφές
	- (όταν το ερώτημα χρειάζεται φωνητικό ταίριασμα)

http://www.creativyst.com/Doc/Articles/SoundEx1/SoundEx1.htm#Top

## Soundex: τυπικός αλγόριθμος

- 1. Κράτησε τον πρώτο χαρακτήρα της λέξης
- 2. Μετάτρεψε όλες τις εμφανίσεις των παρακάτω όρων σε '0' (zero): 'A', E', 'I', 'O', 'U', 'H', 'W', 'Y'.
- 3. Άλλαξε τα γράμματα σε αριθμούς ως ακολούθως:
	- B, F, P,  $V \rightarrow 1$
	- C, G, J, K, Q, S, X,  $Z \rightarrow 2$
	- D,  $T \rightarrow 3$
	- $L \rightarrow 4$
	- $M, N \rightarrow 5$
	- R  $\rightarrow$  6

*Σημασία το πρώτο γράμμα, όλα τα φωνήεντα το ίδιο, σύμφωνα που ακούγονται το ίδιο*

## Soundex συνέχεια

- 4. Σβήσε όλα τα ζεύγη συνεχόμενων ίδιων αριθμών
- 5. Σβήσε όλα τα απομένοντα 0
- 6. Πρόσθεσε 0 στο τέλος και επέστρεψε τις τέσσερις πρώτες θέσεις που είναι της μορφής <uppercase letter> <digit> <digit> <digit>.
- Π.χ., *Herman* γίνεται H655.

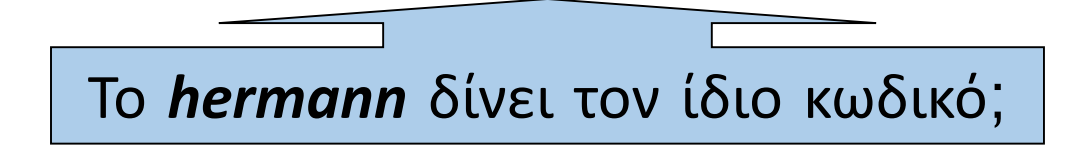

## ΤΕΛΟΣ 3ου Κεφαλαίου

Ερωτήσεις?

*Χρησιμοποιήθηκε κάποιο υλικό των:*

*Pandu Nayak and Prabhakar Raghavan, CS276:Information Retrieval and Web Search (Stanford)*

*Hinrich Schütze and Christina Lioma, Stuttgart IIR class*